## **Clone Detection & Management** für Architektinnen und Architekten

Dr. Elmar Jürgens

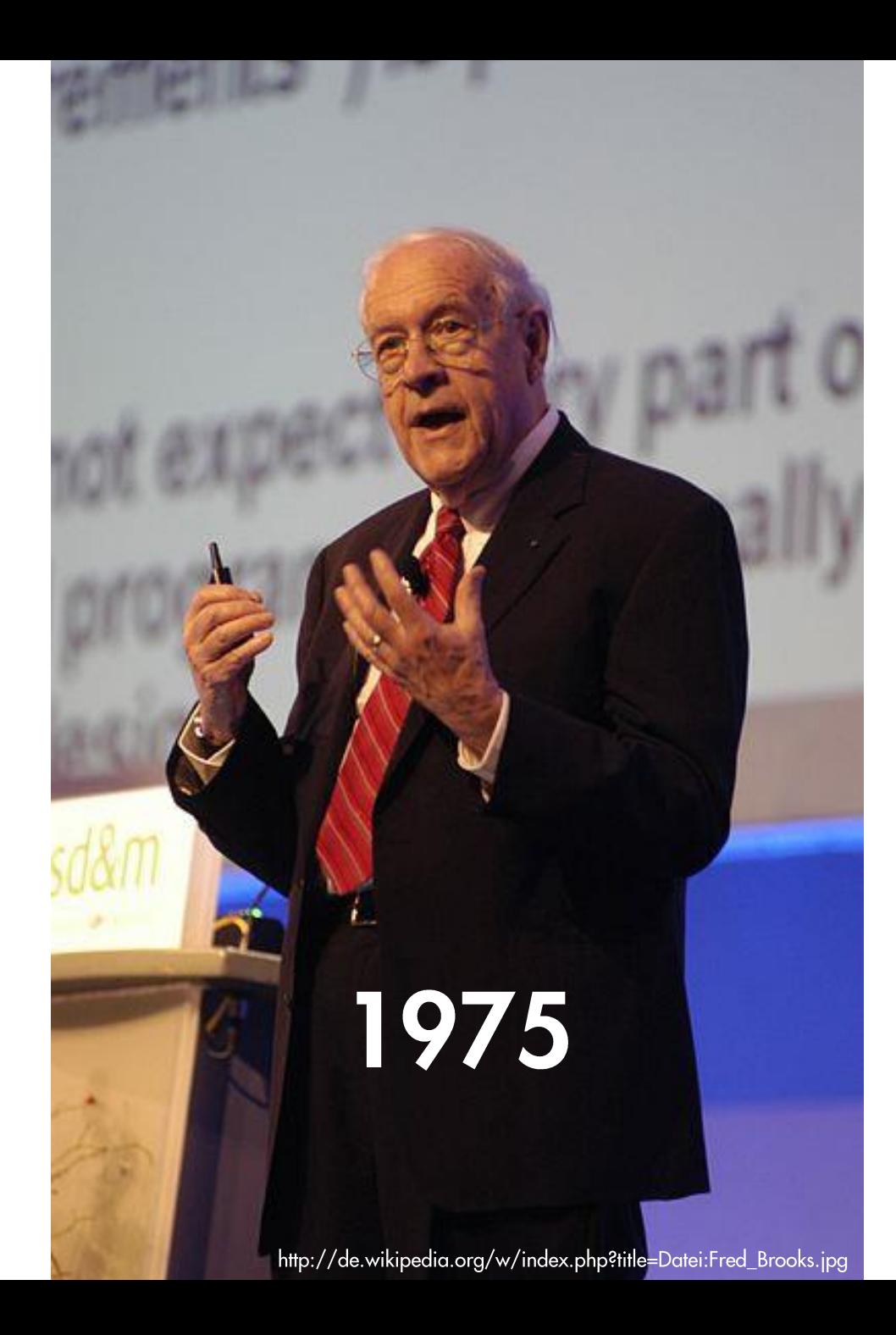

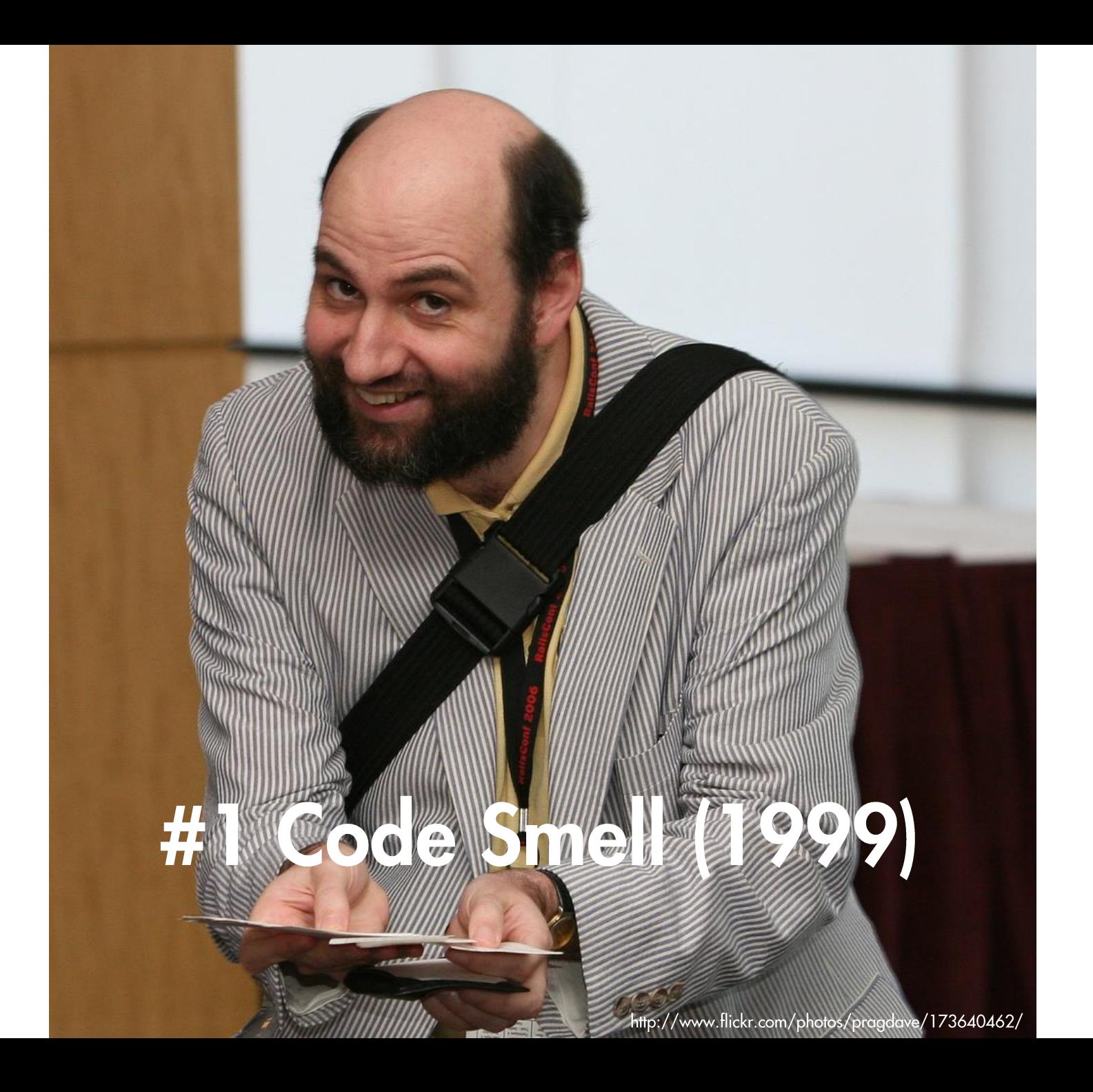

```
// Utilities for arrays of elements
// Utilities for arrays of elements
public String showElements(ModelElement[] elements, String nomsg) {
                                                                     public String showElements(ModelElement[] elements, String nomsg) {
  boolean found = false:
                                                                        boolean found = false:
  StringBuffer res = new StringBuffer();
                                                                        StringBuffer res = new StringBuffer();
  if (elements != null) {
                                                                        if (elements != null) {
                                                                          Index.getInstance().setCurrentRenderer(
    Index.getInstance().setCurrentRenderer(
         FlatReferenceRenderer.getInstance());
                                                                               FlatReferenceRenderer.getInstance());
    for (int i = 0; i < elements.length; i++) {
                                                                          for (int i = 0; i < elements.length; i++) {
       ModelElement el =elements[i];
                                                                             ModelElement el =elements[i];
       res.append(showElementLink(el)).append(HTML.LINE_BREAK);
                                                                             res.append(showElementLink(el)).append(HTML.LINE_BREAK);
       found = truefound = true:Index.getInstance().resetCurrentRenderer();
                                                                           Index.getInstance().resetCurrentRenderer();
  if (!found 8& nomsg != null 8& nomsg.length() > 0) {
                                                                        if (!found 88 nomsg.length() > 0) {
    res.append(HTML.italics(nomsg));
                                                                          res.append(HTML.italics(nomsg));
  return res.toString();
                                                                        return res.toString();
```

```
// Utilities for arrays of elements
public String showElements(ModelElement[] elements, String nomsg) {
  boolean found = false;
  StringBuffer res = new StringBuffer();
  if (elements != null) {
    Index.getInstance().setCurrentRenderer(
         FlatReferenceRenderer.getInstance());
    for (int i = 0; i < elements.length; i++) {
       ModelElement el = elements[i];
       res.append(showElementLink(el)).append(HTML.LINE_BREAK);
       found = true;
    Index.getInstance().resetCurrentRenderer();
  if (!found && nomsg != null && nomsg.length() > 0) {
    res.append(HTML.italics(nomsg));
  return res.toString();
).
```
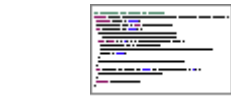

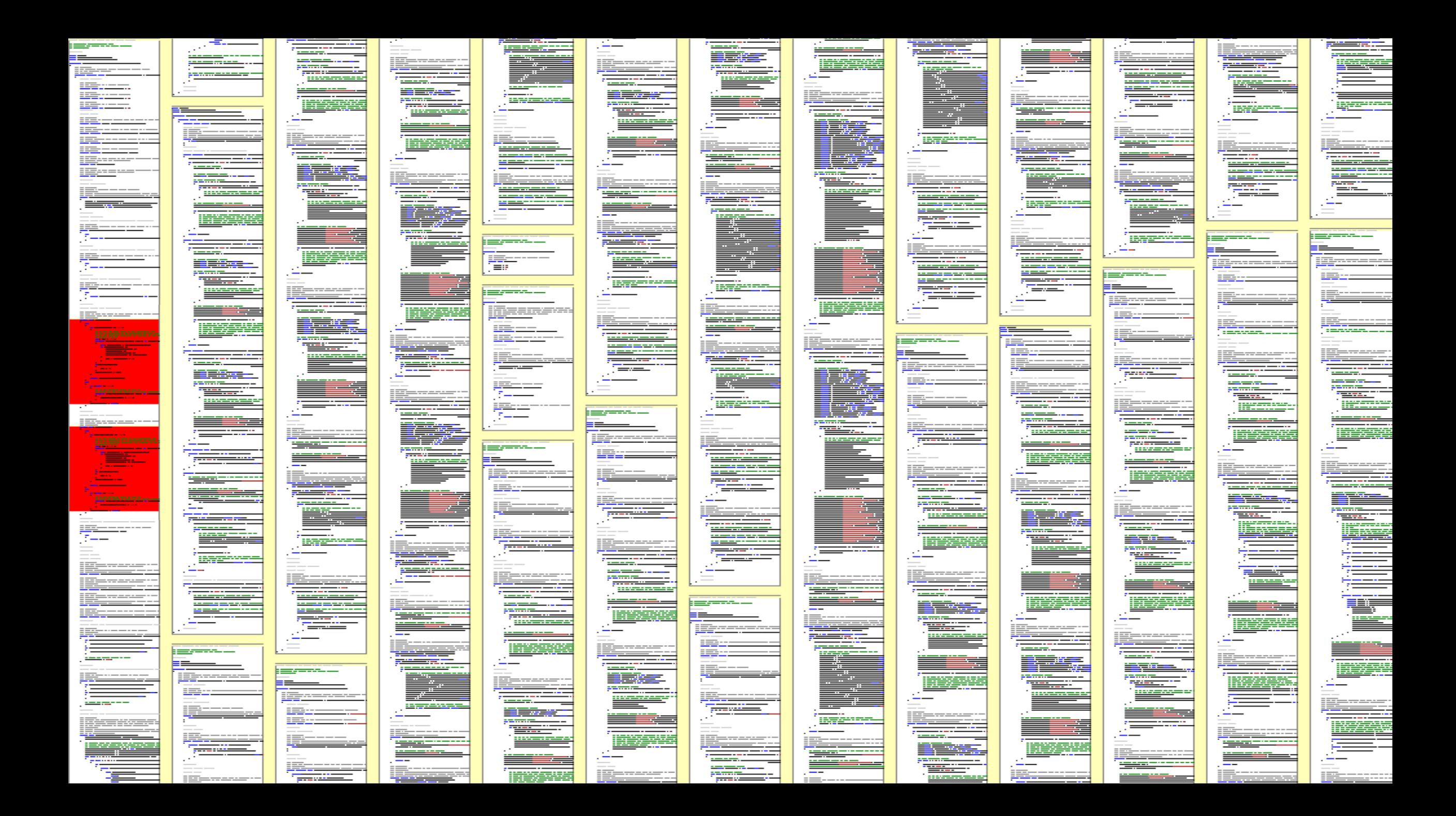

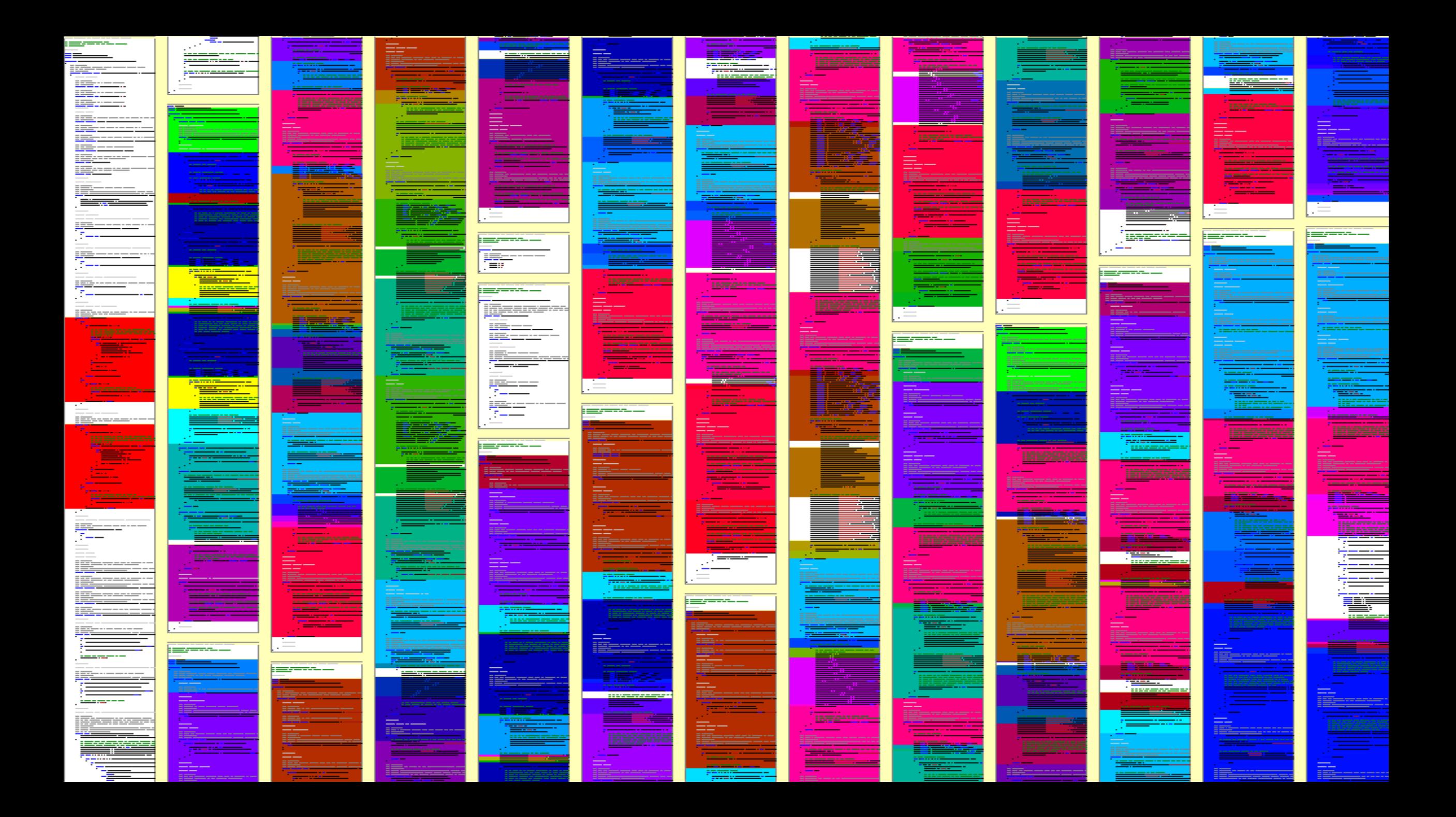

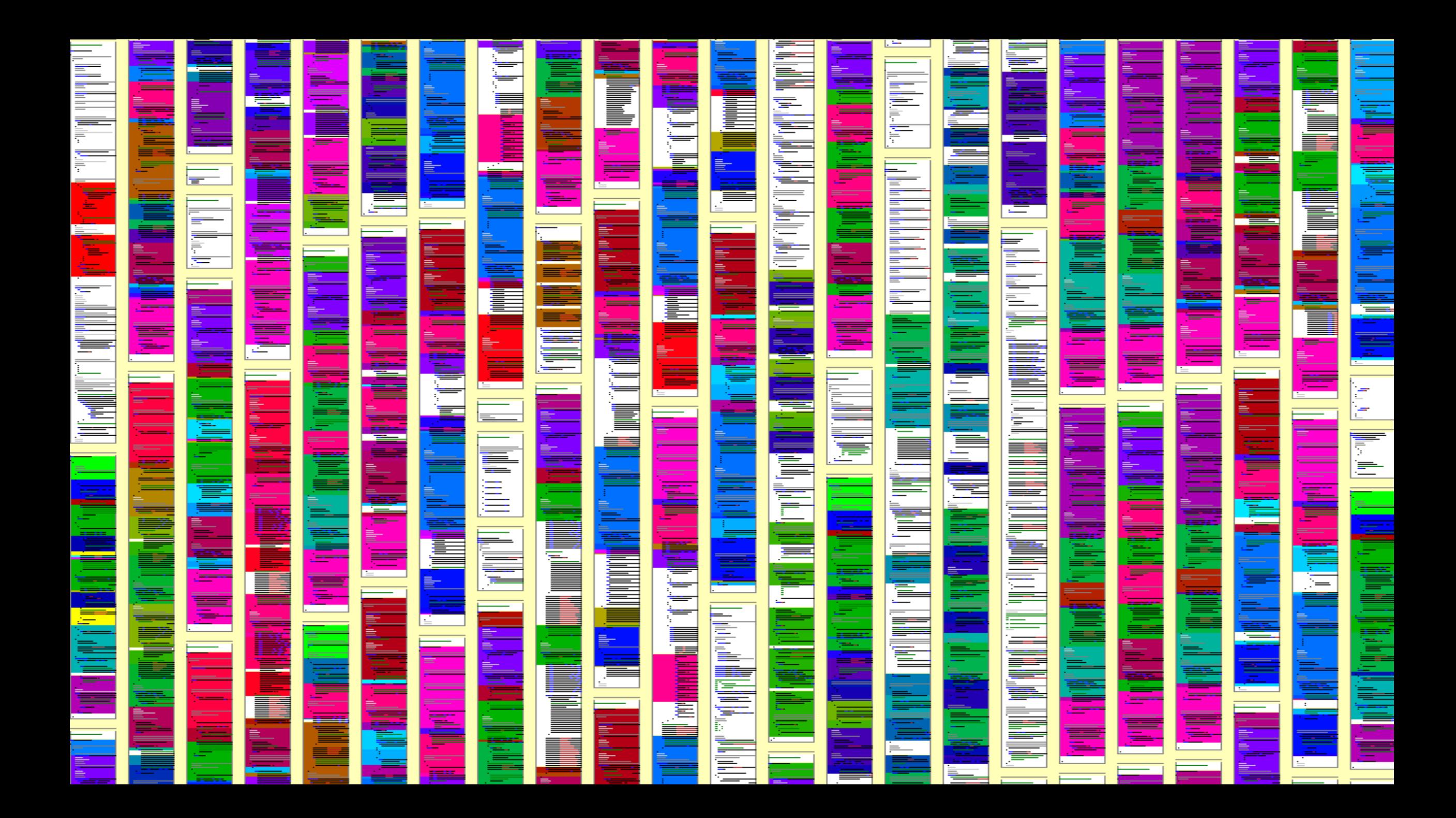

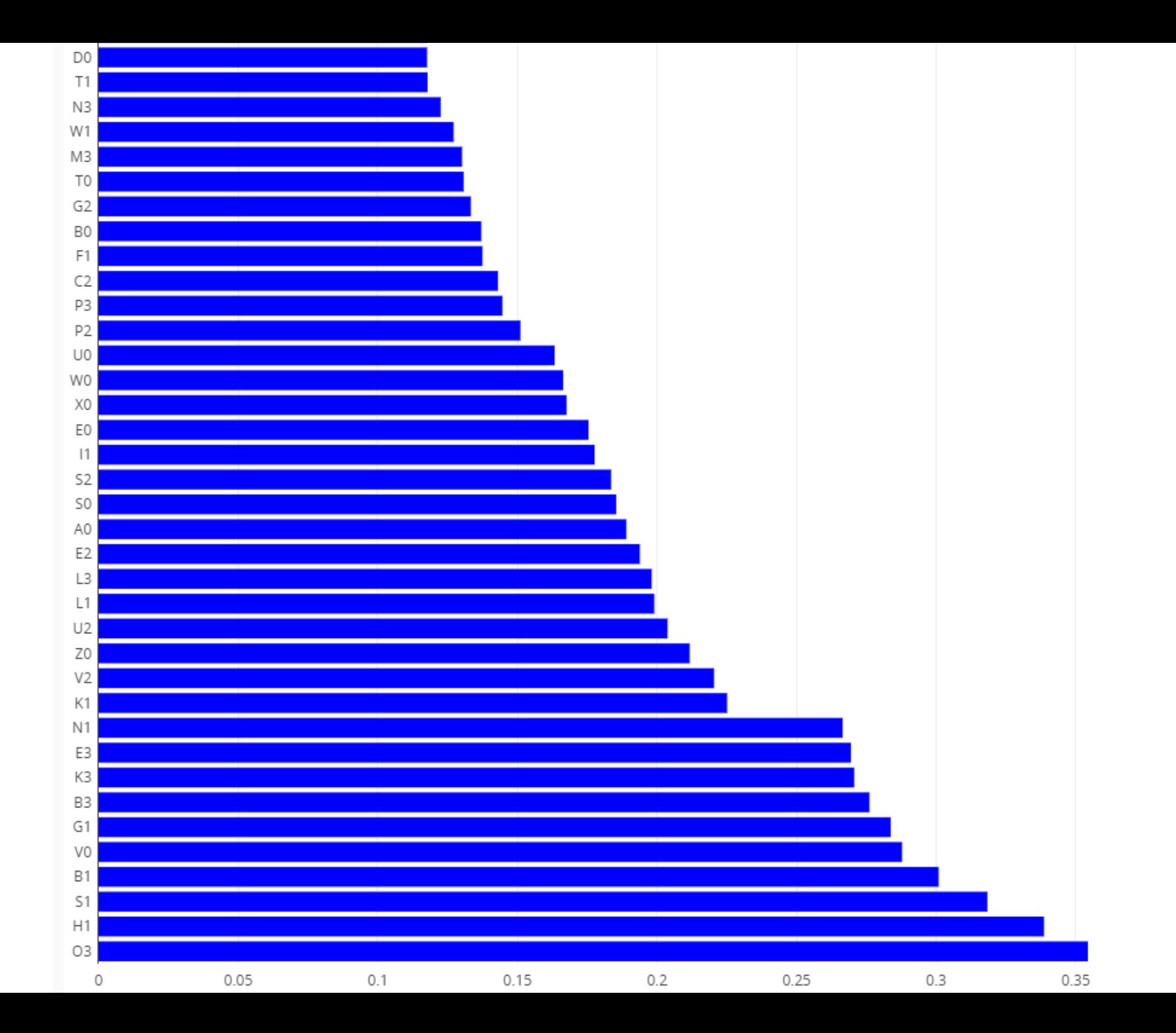

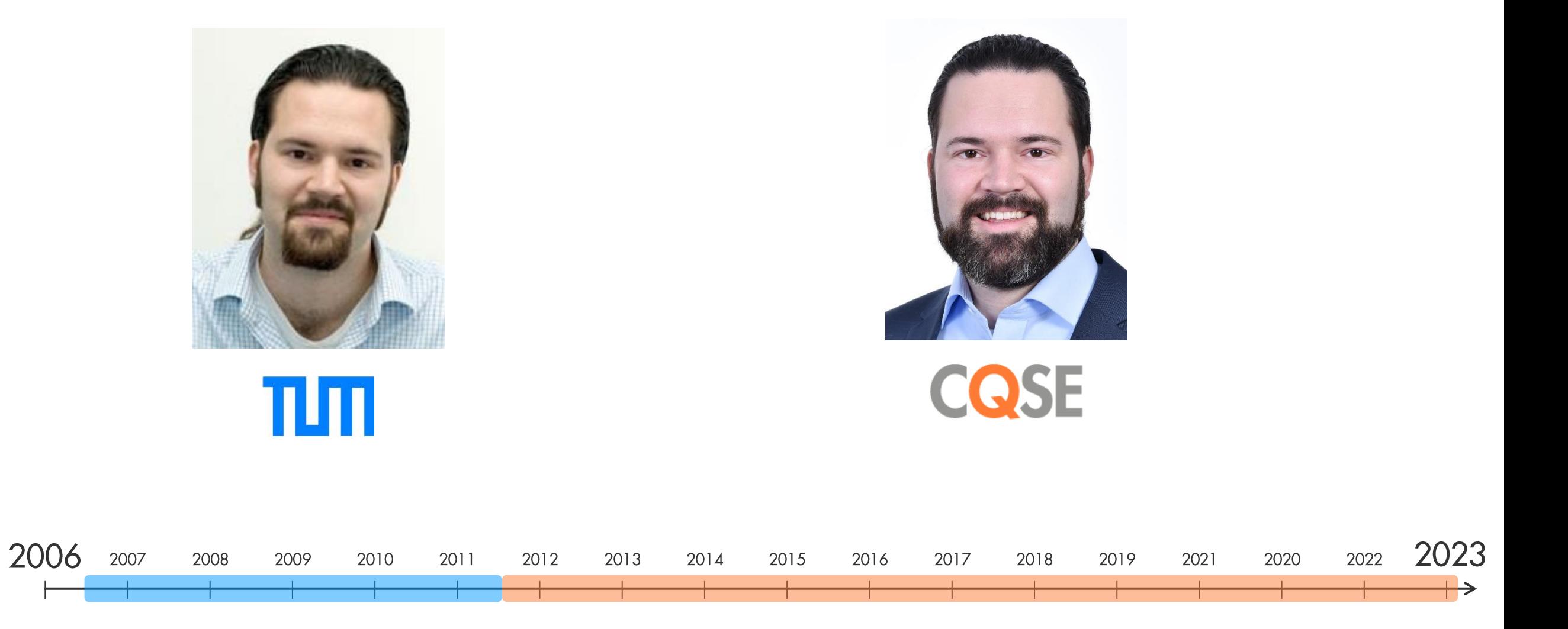

Wie funktioniert **Clone Detection?** 

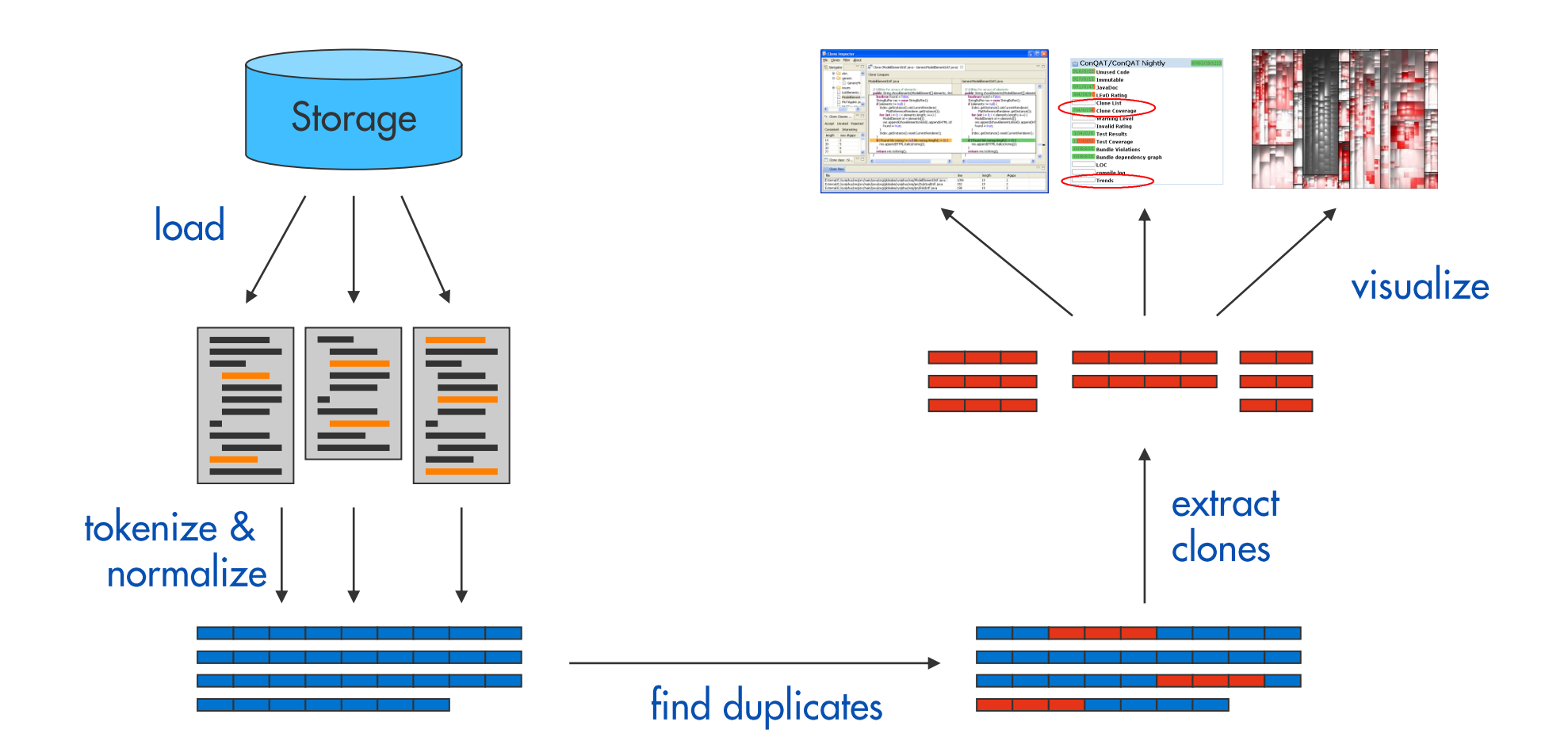

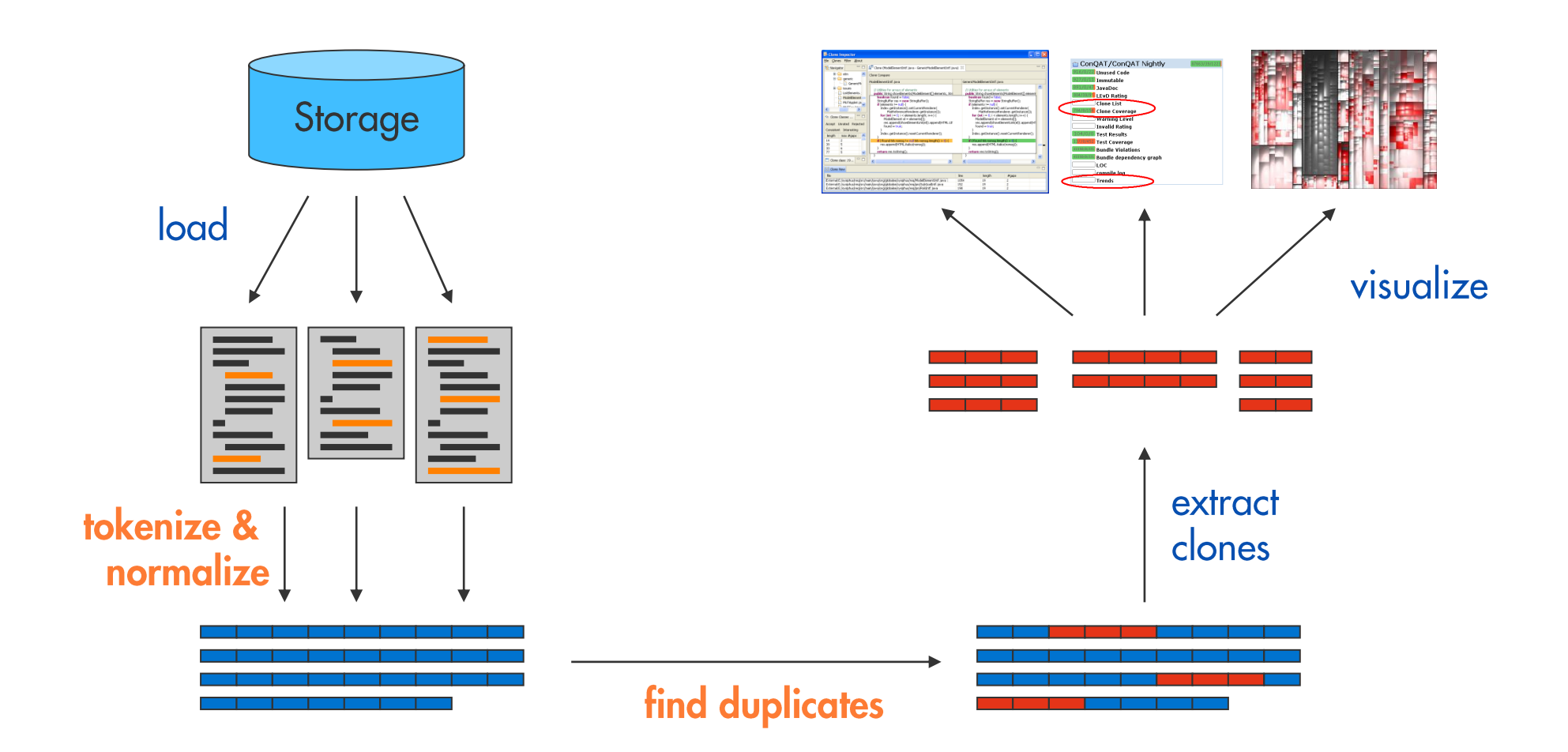

## Normalisierung

```
String readFileUtf8(File file) {
    FileInputStream in = new FileInputStream(file);
    byte[] buffer = new byte[file.length()];
    in.read(buffer); in.close();
    return new String(buffer, "UTF-8");
```

```
String readFileUtf16(File file) {
    FileInputStream in = new FileInputStream(file);
    byte[] buffer = new byte[file.length()];
    in.read(buffer); in.close();
    return new String(buffer, \sqrt{UTF-16\gamma};
```
#### $\frac{1}{100}$ id0 $\frac{1}{100}$ id2 id3) {  $id0 id2 = new id0(id4);$  $id0[]$   $id1 = new$  $id0[id2.id3()];$ id0.id1(id2); id0.id3(); return new id0(id1, lit0);

```
}
```

```
id0 id1(id2 id3) {
    id0 id2 = new id0(id4);
    id0[] id1 = new id0[id2.id3()];id0.id1(id2); id0.id3();
    return new id0(id1, lit0);
}
```
## Normalisierung

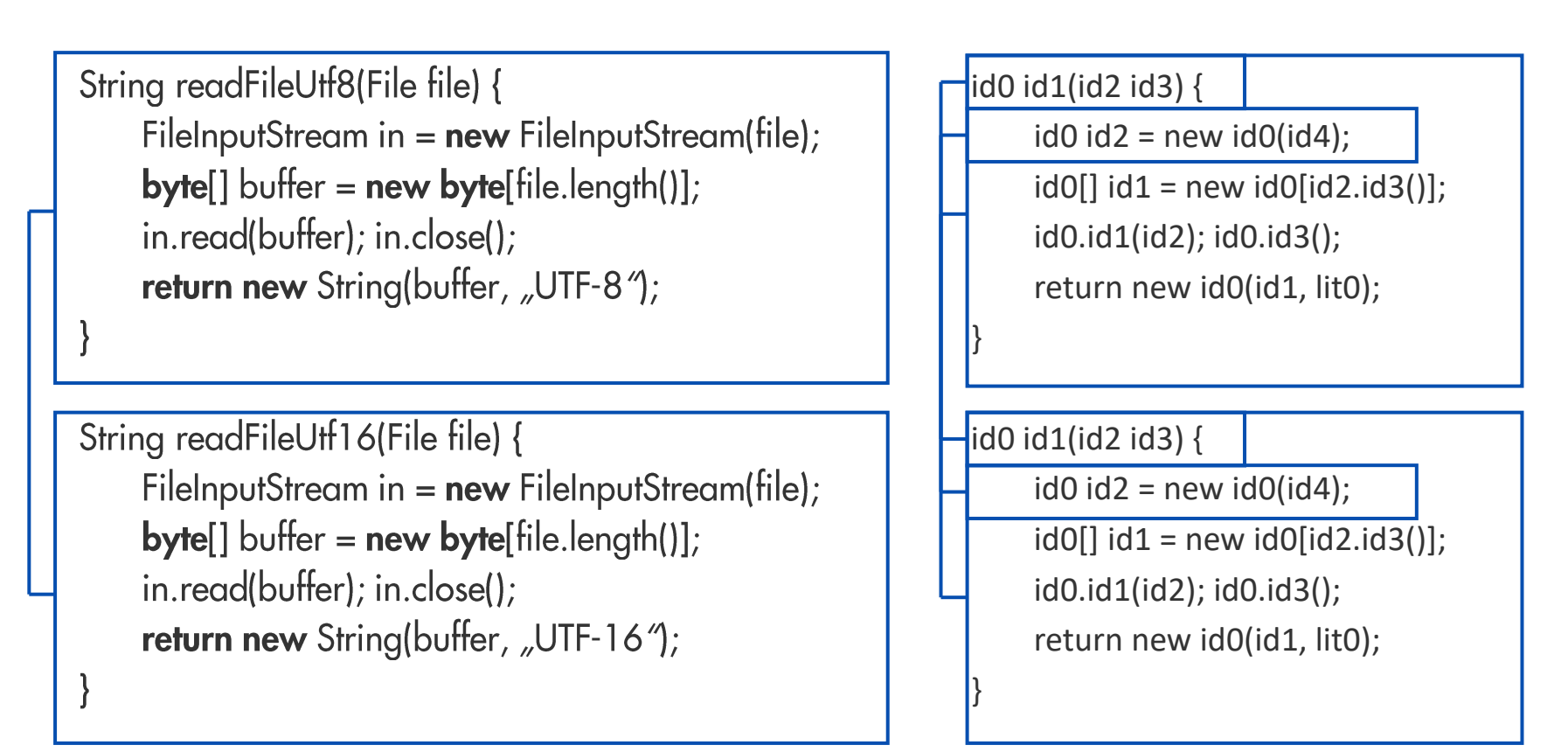

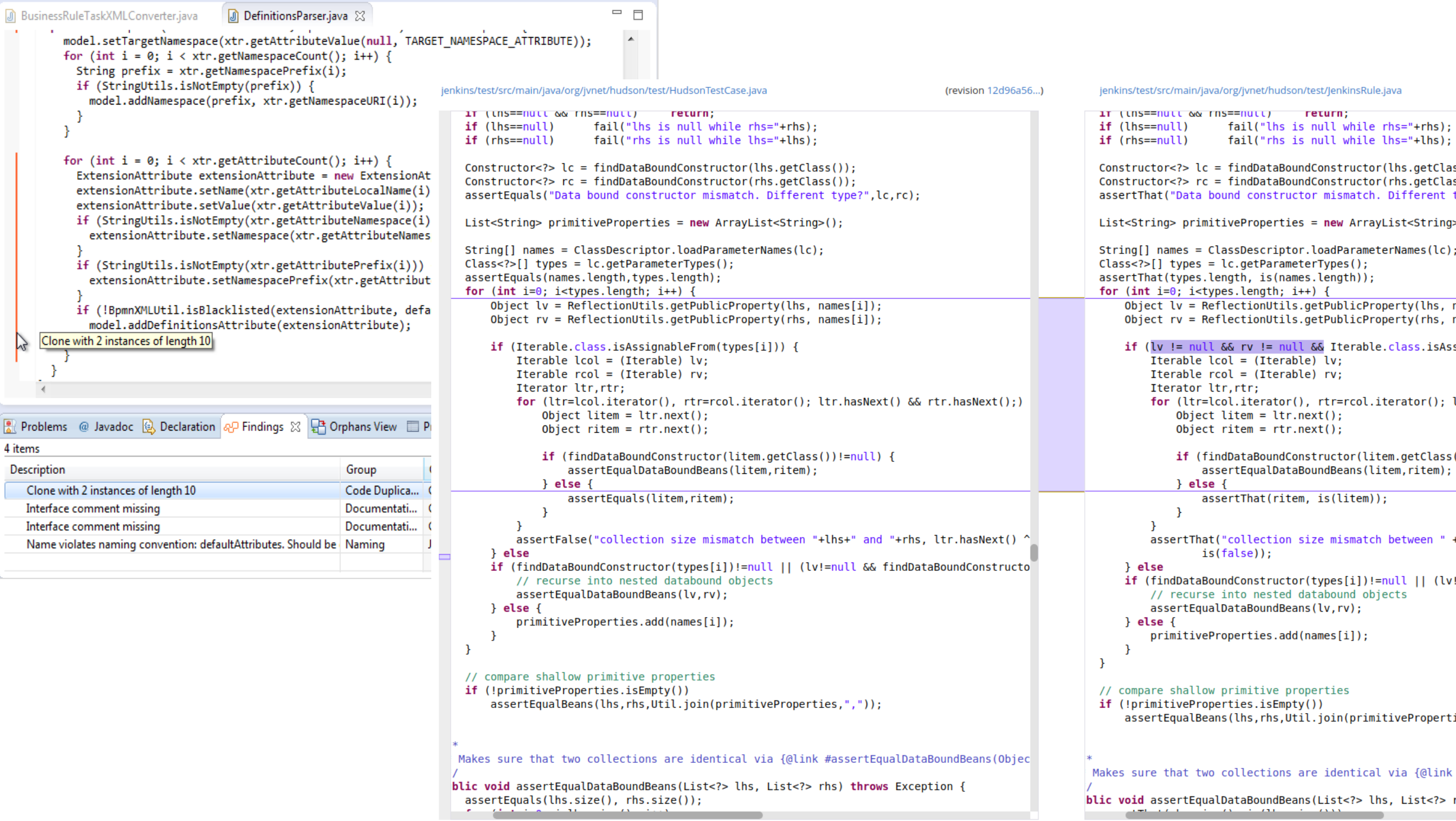

# Sind Clones ein Problem für die Weiterentwicklung?

```
// Utilities for arrays of elements
// Utilities for arrays of elements
public String showElements(ModelElement[] elements, String nomsg) {
                                                                     public String showElements(ModelElement[] elements, String nomsg) {
  boolean found = false:
                                                                        boolean found = false:
  StringBuffer res = new StringBuffer();
                                                                        StringBuffer res = new StringBuffer();
  if (elements != null) {
                                                                        if (elements != null) {
                                                                          Index.getInstance().setCurrentRenderer(
    Index.getInstance().setCurrentRenderer(
                                                                               FlatReferenceRenderer.getInstance());
         FlatReferenceRenderer.getInstance());
    for (int i = 0; i < elements.length; i++) {
                                                                          for (int i = 0; i < elements.length; i++) {
       ModelElement el =elements[i];
                                                                             ModelElement el =elements[i];
       res.append(showElementLink(el)).append(HTML.LINE_BREAK);
                                                                             res.append(showElementLink(el)).append(HTML.LINE_BREAK);
       found = truefound = true:Index.getInstance().resetCurrentRenderer();
                                                                           Index.getInstance().resetCurrentRenderer();
  if (!found && nomsg != null && nomsg.length() > 0) {
                                                                        if (!found 88 nomsg.length() > 0) {
    res.append(HTML.italics(nomsg));
                                                                          res.append(HTML.italics(nomsg));
  return res.toString();
                                                                        return res.toString();
```
#### <u>A</u>D Teamscale

```
(revis OLO
B Dashboard
                          ienkins/test/src/main/java/org/jynet/hudson/test/HudsonTestCase.java
                                                                                                           (revision 12d96a56...)
                                                                                                                                     jenkins/test/src/main/java/org/jvnet/hudson/test/JenkinsRule.java
P Activity
                              11 (UNS==NULL QQ FNS==NULL) FETURE
                                                                                                                                    IT (UNS==NULL QQ INS==NULL) FELUIN:
                              if (lhs==null)
                                                   fail("lhs is null while rhs="+rhs):
                                                                                                                                    if (lhs==null)
                                                                                                                                                         fail("lhs is null while rhs="+rhs):
A Findings
                             if (rhs == null)
                                                   fail("rhs is null while lhs="+lhs):
                                                                                                                                    if (rhs == null)
                                                                                                                                                         fail("rhs is null while lhs="+lhs):
                              Constructor < ?>lc = findDataBoundConstructor(lhs. aetClass()):
                                                                                                                                    Constructor < ?>lc = findDataBoundConstructor(lhs. aetClass()):
% Metrics
                              Constructor < ?> rc = findDataBoundConstructor(rhs. aetClass()):
                                                                                                                                    Constructor < ?> rc = findDataBoundConstructor(rhs. aetClass()):
                              assertEquals("Data bound constructor mismatch. Different type?".lc.rc):
                                                                                                                                    assertThat("Data bound constructor mismatch, Different type?", (Constructor)rc, is((Cons
\oslash Tests
                             List<String> primitiveProperties = new ArravList<String>():
                                                                                                                                    List <String> primitiveProperties = new ArravList<String>():
la Issues
                             String[] names = ClassDescription. loadParameterNames(lc):
                                                                                                                                    String[] names = ClassDescription. loadParameterNames(lc):
三 Tasks
                             Class \le ? > [] types = lc.getParameterTypes();
                                                                                                                                    Class \leq ? [] types = lc.getParameter Types();
                              assertEquals(names.length,types.length);
                                                                                                                                    assertThat(types.length, is(names.length));
Architecture
                              for (int i=0; i<types.length; i++) {
                                                                                                                                    for (int i=0; i<types.length; i++) {
                                  Object lv = Reflection<br>Utils.getPublicProperty(lhs, names[i]);Object lv = ReflectionUtilities.getPublicProperty(lhs, names[i]);년 Delta
                                  Object rv = \text{ReflectionULils.getPublicProperty(rhs, names[i]);Object rv = \text{ReflectionULils.getPublicProperty(rhs, names[i]);if (Iterable.class.isAssignableFrom(types[i])) {
                                                                                                                                        if (\forall != null && rv != null && Iterable.class.isAssignableFrom(types[i])) {
■ Projects
                                                                                                                                             Iterable col = (Iterable) lv:Iterable col = (Iterable) lv:Iterable rcol = (Iterable) rv:Iterable rcol = (Iterable) rv:■ System
                                                                                                                                             Iterator ltr.rtr:
                                      Iterator ltr.rtr:
                                      for (ltr=lcol.iterator(), rtr=rcol.iterator(): ltr.hasNext() && rtr.hasNext():)
                                                                                                                                             for (ltr=lcol.iterator(), rtr=rcol.iterator(); ltr.hasNext() && rtr.hasNext();)
# Admin
                                          Object litem = ltr.next();
                                                                                                                                                 Object litem = ltr.next();
                                                                                                                                                 Object ritem = rtr.next():
                                          Object ritem = rtr.next();
                                          if (findDataBoundConstructor(litem.getClass())!=null) {
                                                                                                                                                 if (findDataBoundConstructor(litem.getClass())!=null) {
                                              assertEqualDataBoundBeans(litem,ritem);
                                                                                                                                                     assertEqualDataBoundBeans(litem,ritem);
                                          } else {
                                                                                                                                                 } else {
                                              assertEquals(litem, ritem);
                                                                                                                                                     assertThat(ritem, is(litem));
                                                                                                                                             \mathcal{V}\mathcal{F}assertFalse("collection size mismatch between "+lhs+" and "+rhs. ltr.hasNext() ^
                                                                                                                                             assertThat("collection size mismatch between " + lhs + " and " + rhs, ltr.hasNex")
                                                                                                                                                     is(false):
                                  } else
                                  if (findDataBoundConstructor(types[i])!=null || (lv!=null && findDataBoundConstructo
                                                                                                                                        } else
                                      // recurse into nested databound objects
                                                                                                                                        if (findDataBoundConstructor(types[i])!=null || (lv!=null && findDataBoundConstructo
                                      assertEqualDataBoundBeans(lv,rv);
                                                                                                                                            // recurse into nested databound objects
                                                                                                                                             assertEqualDataBoundBeans(lv,rv);
                                  \} else \{primitiveProperties.add(names[i]);
                                                                                                                                        \} else \{primitiveProperties.add(names[i]);
                              \mathbf{v}// compare shallow primitive properties
                             if (!primitiveProperties.isEmpty())
                                                                                                                                    // compare shallow primitive properties
                                                                                                                                    if (!primitiveProperties.isEmpty())
                                  assertEqualBeans(lhs, rhs, Util.join(primitiveProperties,","));
                                                                                                                                        assertEqualBeans(lhs, rhs, Util.join(primitiveProperties, ", "));
                             Makes sure that two collections are identical via {@link #assertEqualDataBoundBeans(Objec
                                                                                                                                   Makes sure that two collections are identical via {@link #assertEqualDataBoundBeans(Objec
                            blic void assertEqualDataBoundBeans(List<?> lhs, List<?> rhs) throws Exception {
                             assertEquals(lhs.size(), rhs.size());
                                                                                                                                  blic void assertEqualDataBoundBeans(List<?> lhs, List<?> rhs) throws Exception {
                                                                                                                                                       CAN CONTRACTOR
```
 $\mathbf{R}$ 

Search files, issi

 $\Phi=\Phi=\Phi$ 

```
/* Process the input string received prior to the
                                                                               /* Process the input string received prior to the
    newline. */
                                                                               newline. */d\sigmad\sigma/* Pass the string to FreeRTOS+CLI. */
                                                                                   /* Pass the string to FreeRTOS+CLI. */
        xMoreDataToFollow = FreeRTOS CLIProcessCommand( cInputString, cO)
                                                                                   xMoreDataToFollow = FreeRTOS CLIProcessCommand( cInputString,
        /* Send the output generated by the command's
                                                                                   /* Send the output generated by the command's
        implementation. */
                                                                                   implementation. */
       sendto( xSocket, cOutputString, strlen( cOutputString ), 0, ( SO
                                                                                   sendto( xSocket, cOutputString, strlen( cOutputString ), 0, +
    } while( xMoreDataToFollow != pdFALSE ); /* Until the command does no
                                                                               } while( xMoreDataToFollow != pdFALSE ); /* Until the command doe:
    /* All the strings generated by the command processing
                                                                               /* All the strings generated by the command processing
    have been sent. Clear the input string ready to receive
                                                                               have been sent. Clear the input string ready to receive
    the next command. */the next command. */
                                                                               cInputIndex = 0;cInputIndex = 0;memset( cInputString, 0x00, cmdMAX_INPUT_SIZE );
                                                                               memset( cInputString, 0x00, cmdMAX INPUT_SIZE );
    /* Transmit a spacer, just to make the command console
                                                                               /* Transmit a spacer, just to make the command console
    easier to read. */
                                                                               easier to read. */
   sendto(xSocket, "\r\n", strlen( "\r\n" ), 0, ( SOCKADDR * ) &xCliem
                                                                               sendto(xSocket, "\r\n", strlen( "\r\n" ), 0, (SOCKADDR * ) &xC.
ł.
else
                                                                           else
    if( cInChar = '\r' )
                                                                               if('cInChar == '\r')')/* Ignore the character. Newlines are used to
                                                                                   /* Ignore the character. Newlines are used to
       detect the end of the input string. */
                                                                                   detect the end of the input string. */
    else if( cInChar == '\b')
                                                                               else if( ( cInChar == '\b' ) || ( cInChar == cmdASCII DEL ) )/* Backspace was pressed. Erase the last character
                                                                                   /* Backspace was pressed. Erase the last character
        in the string - if any. */in the string - if any. */if(clnputIndex > 0)
                                                                                   if(clnputIndex > 0)
            cInputIndex--;
                                                                                       cInputIndex--;
            cInputString[ cInputIndex ] = \sqrt{0};
                                                                                       cInputString[ cInputIndex ] = \sqrt{0};
       \mathcal{Y}else
                                                                               else
```

```
if i kart-life value < 0.
     write '50'
                            to it down-newbs.
     i kart-life value = i kart-life value * -1.
     write i kart-life value
                                to it_down-wrbtr
                         currency i kost ges-currency.
    endif.
    it down-xblnr
                             = w \times blnr.it down-zuonr
                             = W_2000r.
    it down-satxt
                             = w \text{ satz.}= i_kost_ges-fi_life_cost_center.
    it_down-kostl
                             = 10^7.
    it down-zzyber
    it down-bukrs
                             = i_kost_ges-booking.
    if it down-bukrs ne '0001'.
     write 'SA'
                            to it_down-blart.
     clear it_down-zzyber.
    endif.
    replace all occurrences of "," in it_down-wrbtr with
    append it down.
   endloop.
   describe table it_down lines | it_down.
   it down-blkz = 'E'.
   modify it_down index | it_down transporting blkz.
  endloop.
*--- Non-Life Quartal
 loop at i_kost_ges where period_type = 'q' and
                 non life value ne 0.
               and fehler ne 'X'.
   if i_kost_ges-fibu_type = i'.
    d_fibu_type = text-k01.
```

```
if i kart-non life value < 0.
 write '50'
                       to it down-newbs.
i kart-non life value = i kart-non life value * -1.
 write i kart-non life value to it down-wrbtr
                    currency i kost aes-currency.
```
#### endif.

```
it down-xblnr
                        = w \times blnr.it_down-zuonr
                         = W zuonr.
it_down-satxt
                        = w sqtxt.
                    = i_kost_ges-fi_non_life_cost_center.
it down-kostl
it_down-zzyber
                         = '10'.
it down-bukrs
                         = i kost ges-booking.
```

```
if it down-bukrs ne '0001'.
                        to it down-blart.
write 'SA'
 clear it_down-zzyber.
endif.
```

```
append it down.
```

```
endloop.
describe table it_down lines l_it_down.
it down-blkz = E'.
modify it_down index | it_down transporting blkz.
endloop.
```
\*--- Monatlich Health loop at i\_kost\_ges where period\_type = 'm' and health value ne 0. fehler ne 'X'. if i\_kost\_ges-fibu\_type =  $i'$ . d\_fibu\_type = text-k01.

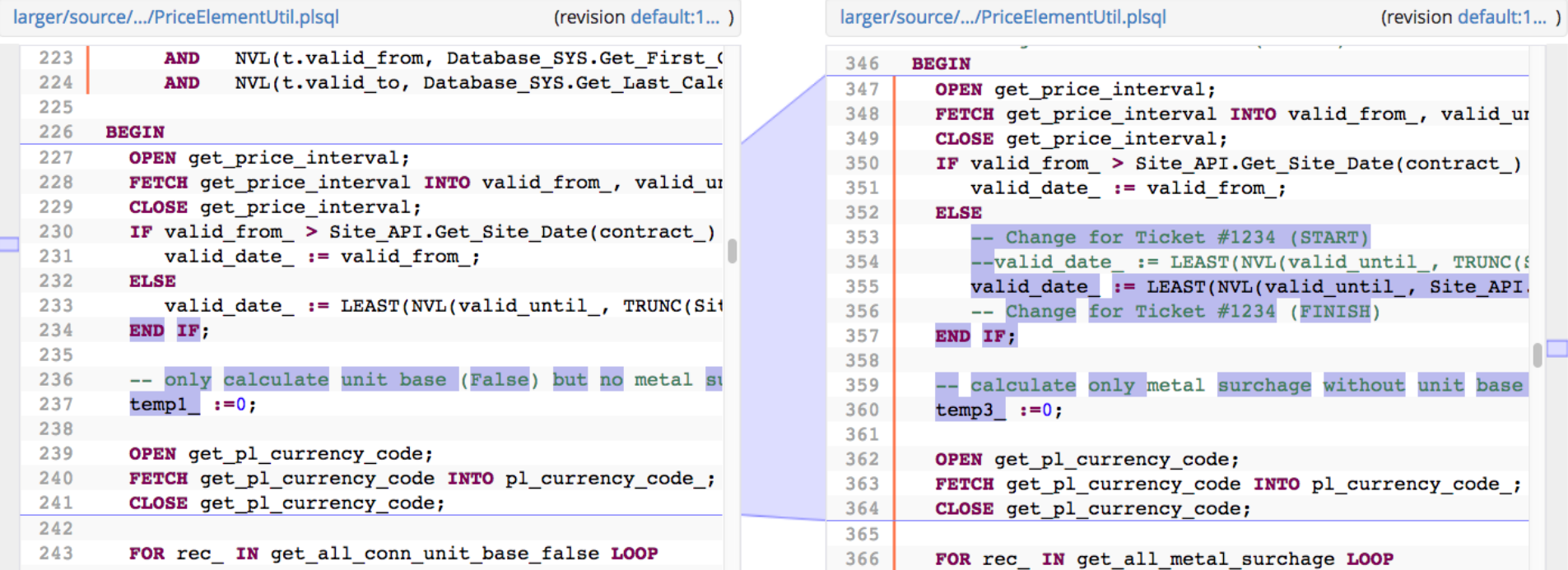

PL-SQL

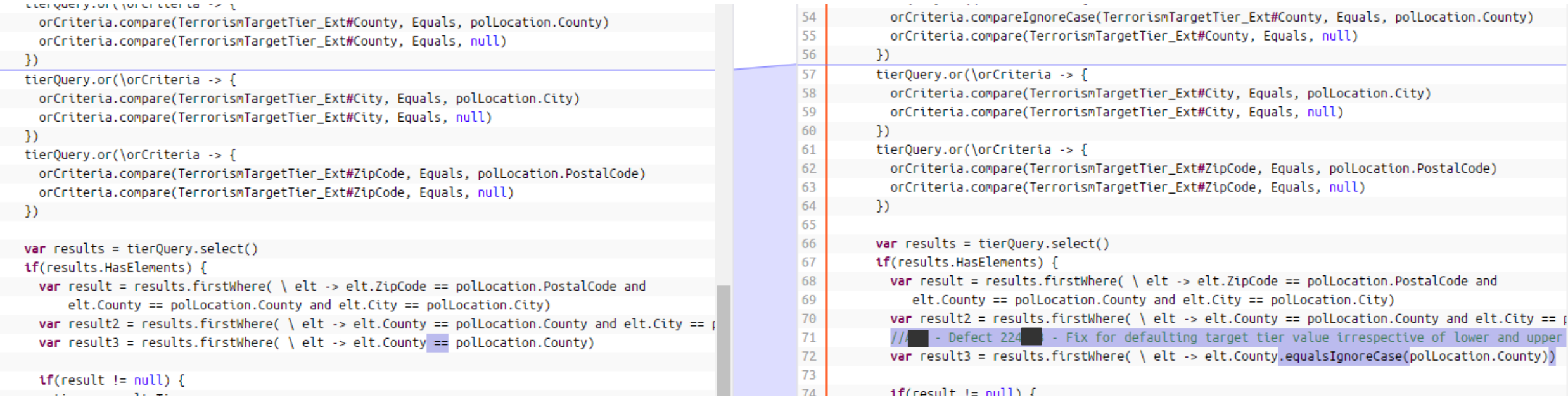

 $\mathbf{tf}(\text{result} := \text{null})$  {

 $1$ f(result is null) {

Cost

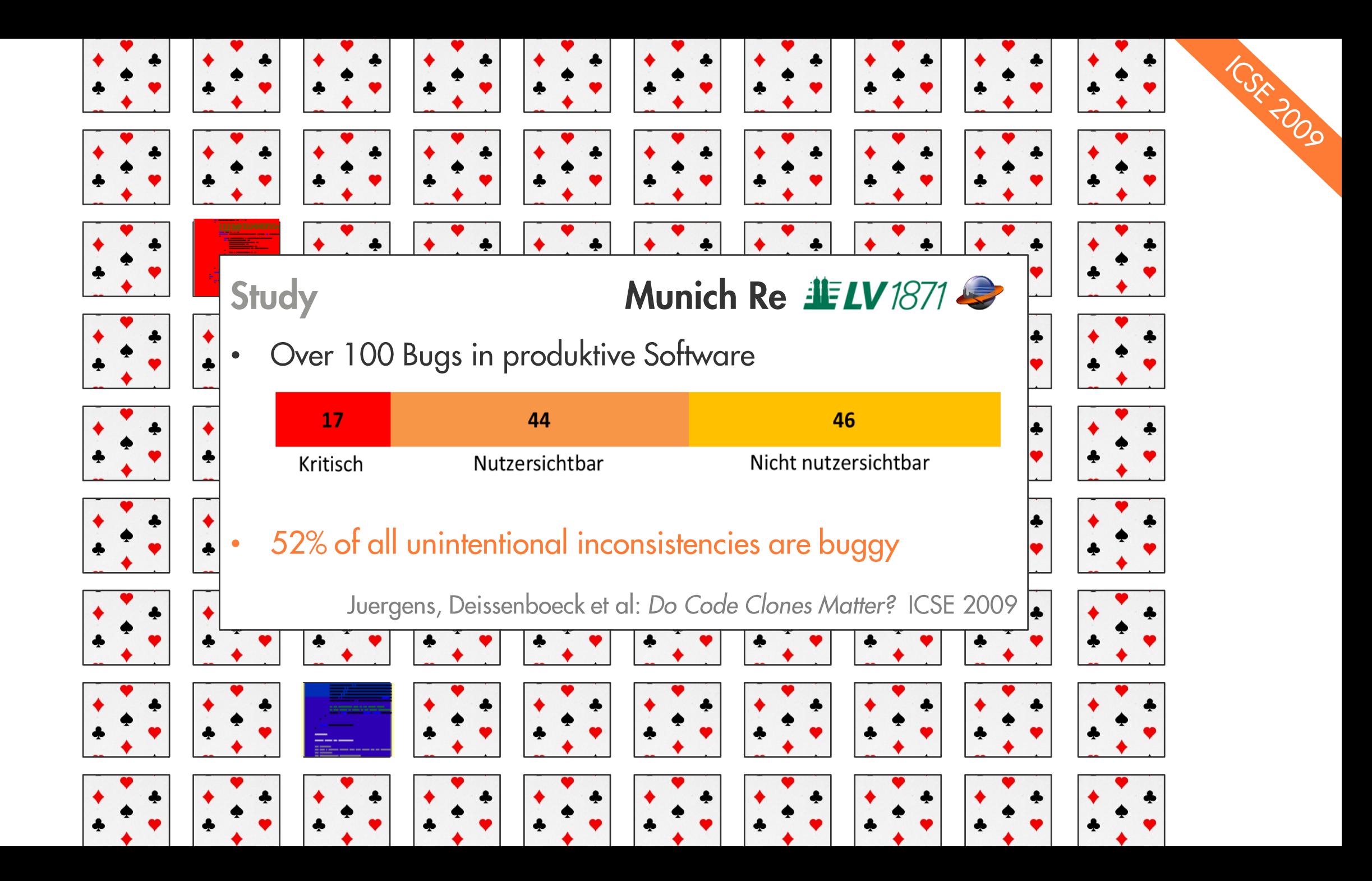

## Was tun?

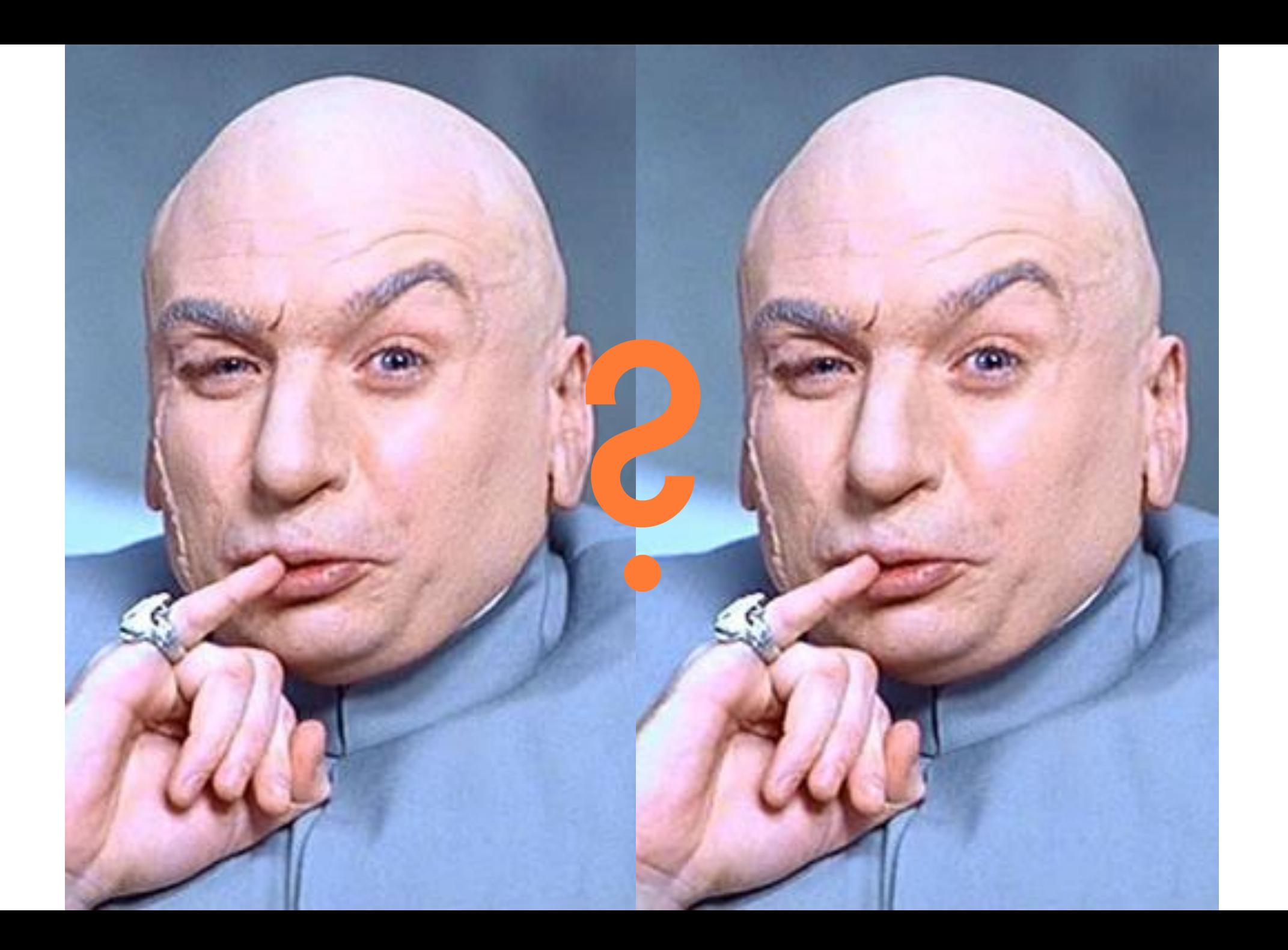

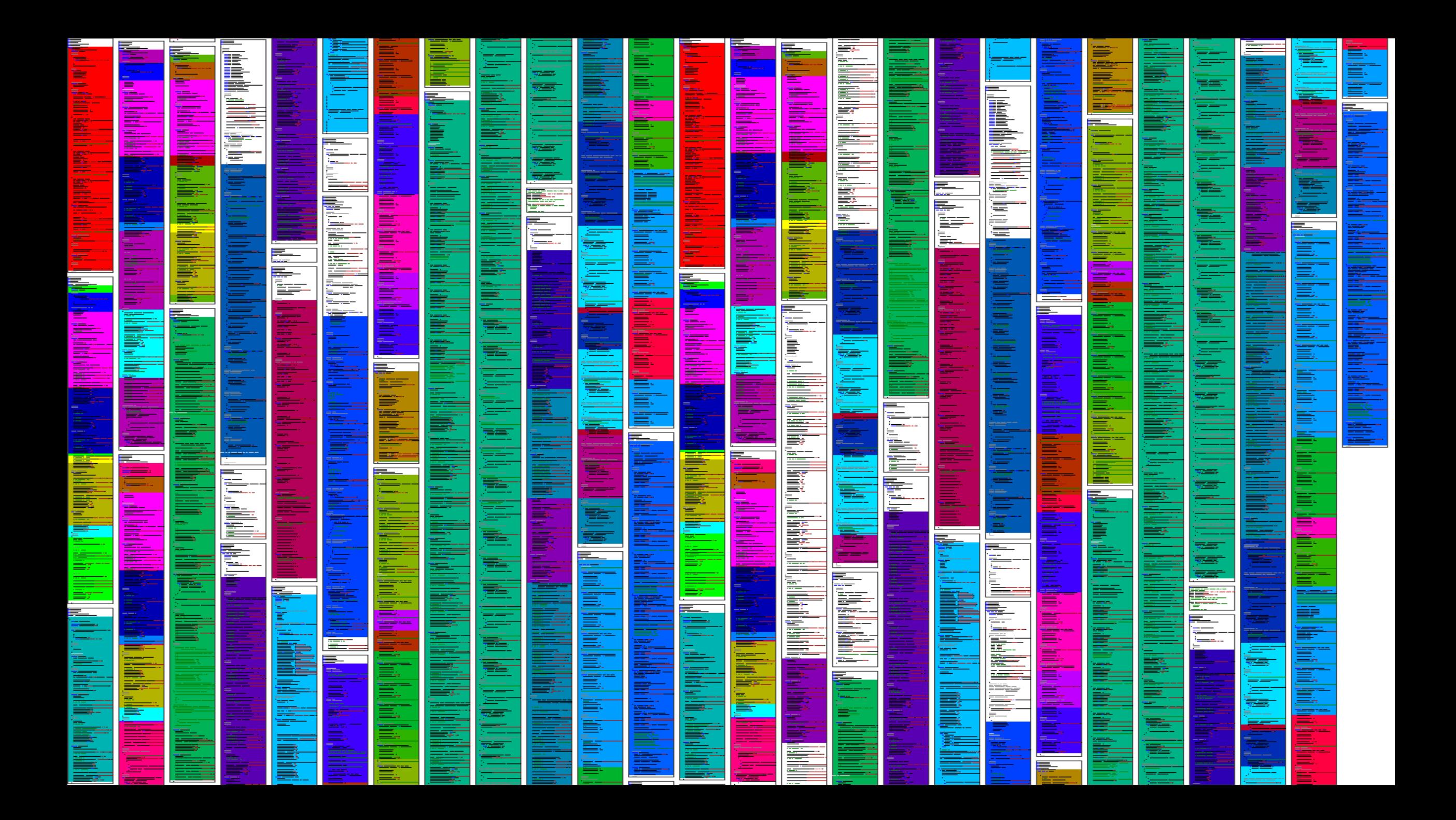

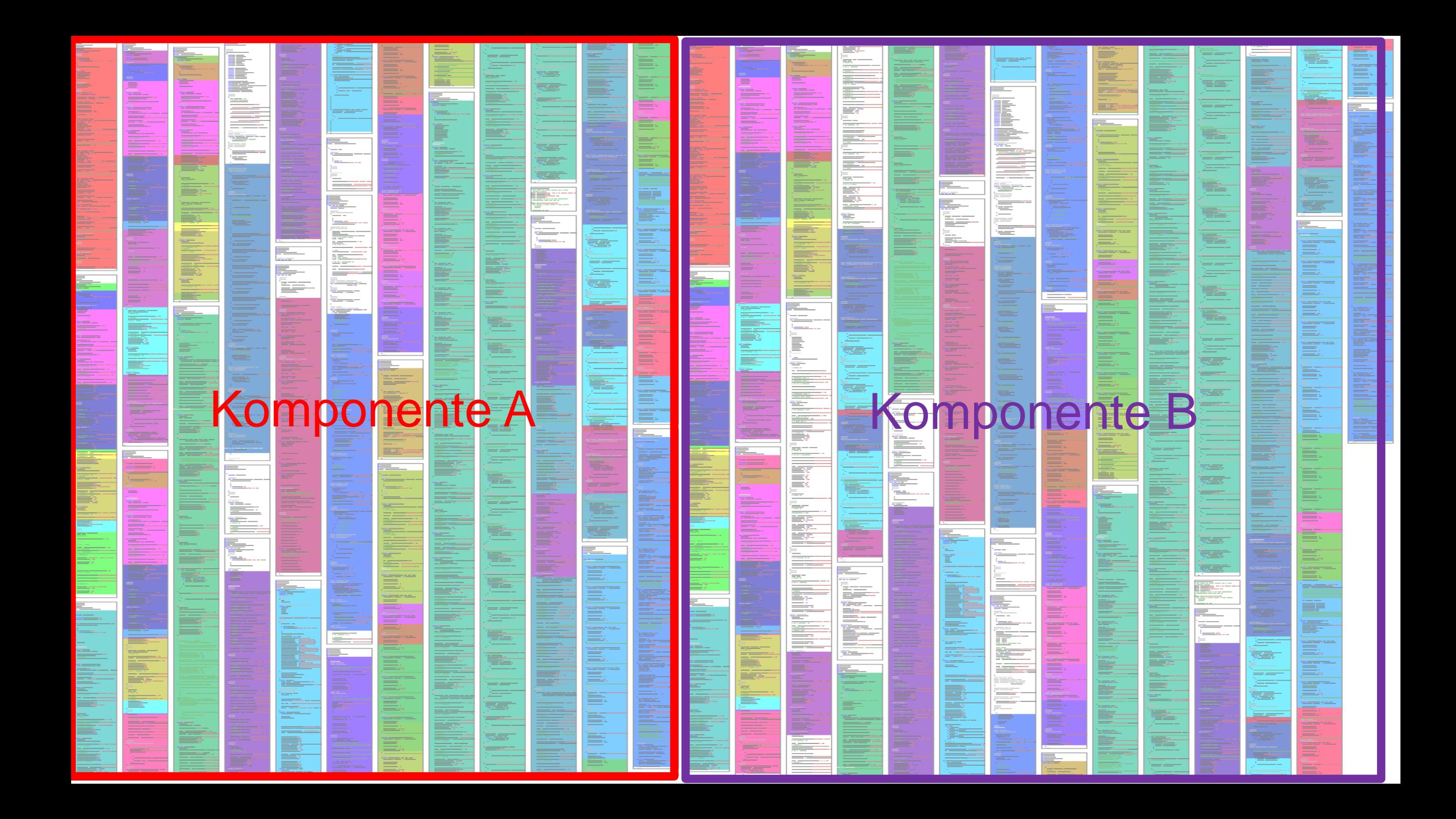

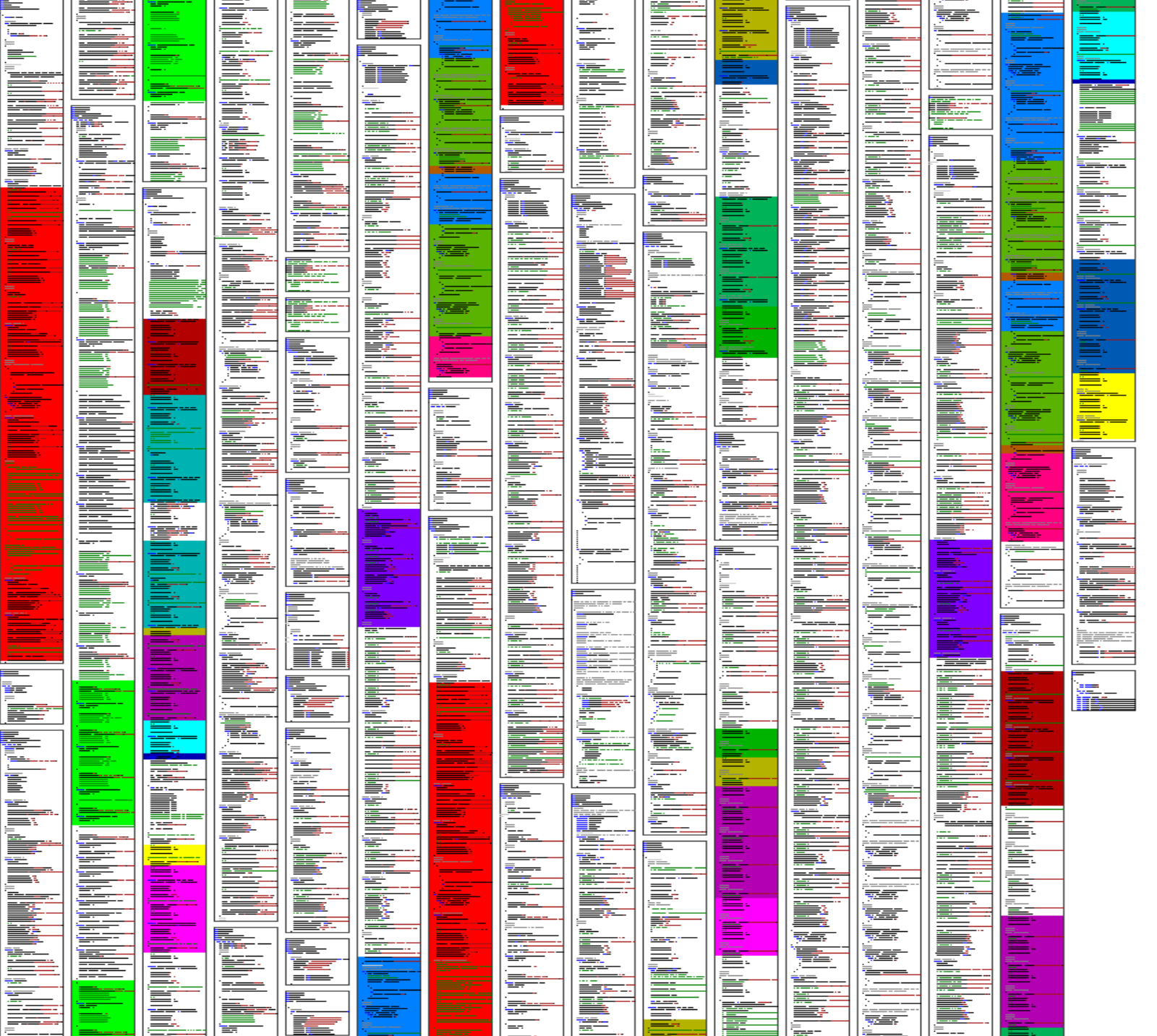

### Copy & Paste in Build-Konfigurationen (MS Build)

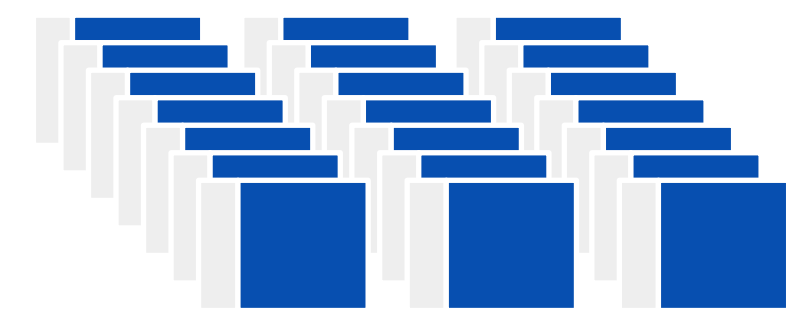

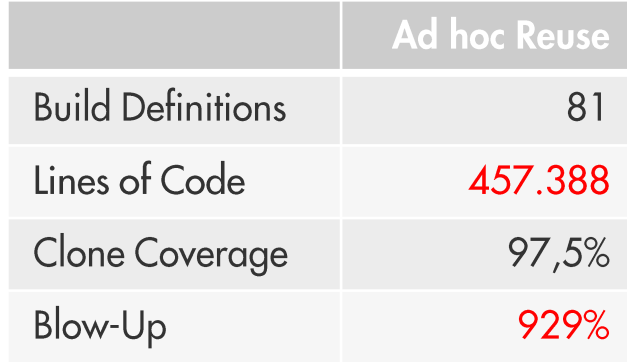

### Blow-Up: 0%

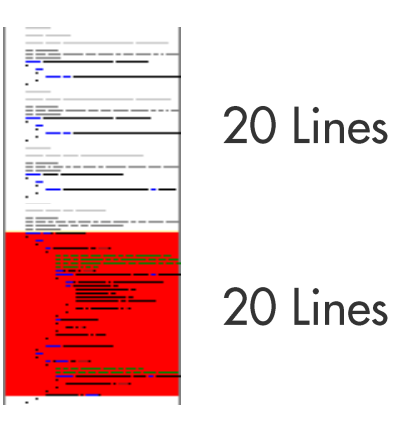

### **Blow-Up: 50%**

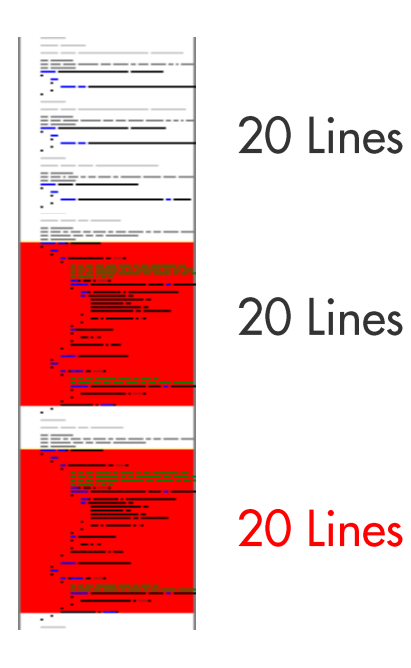

### Copy & Paste in Build-Konfigurationen (MS Build)

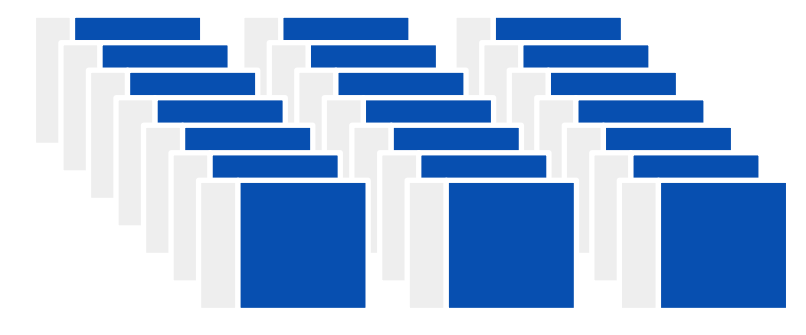

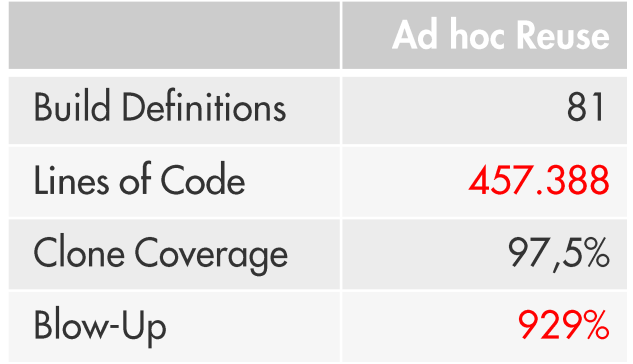

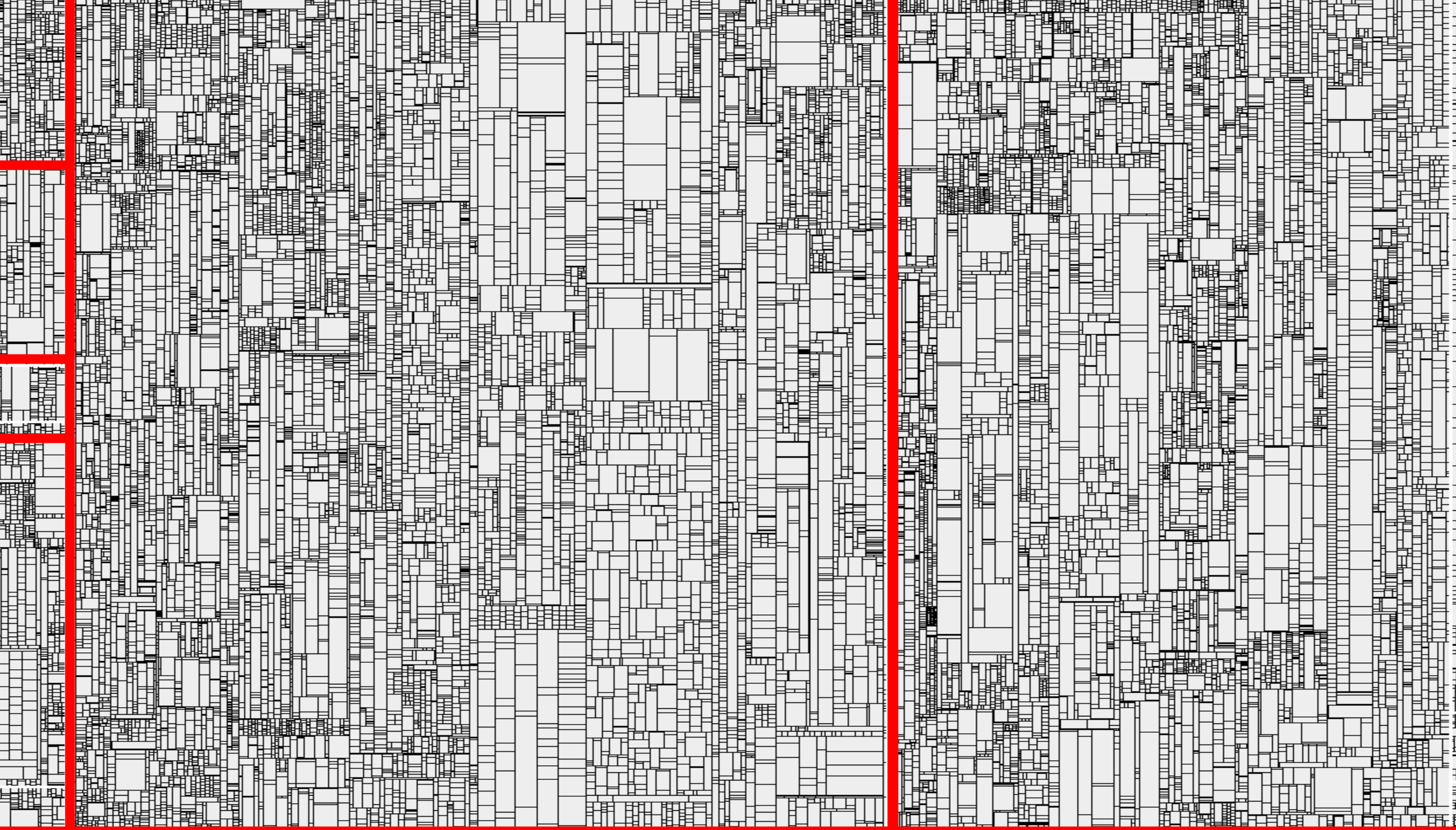

інī

₽

Ï

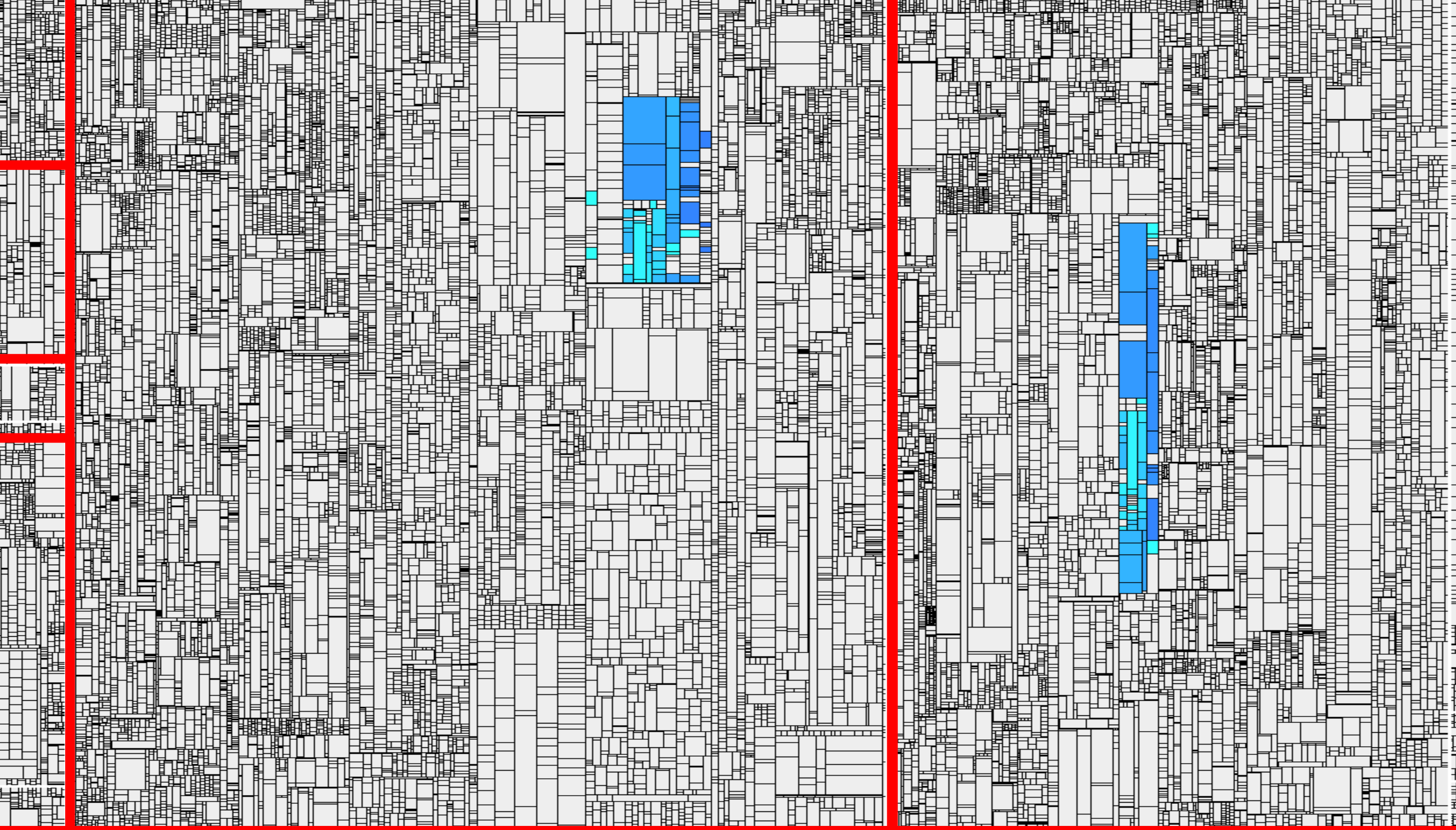

ін

ŧ

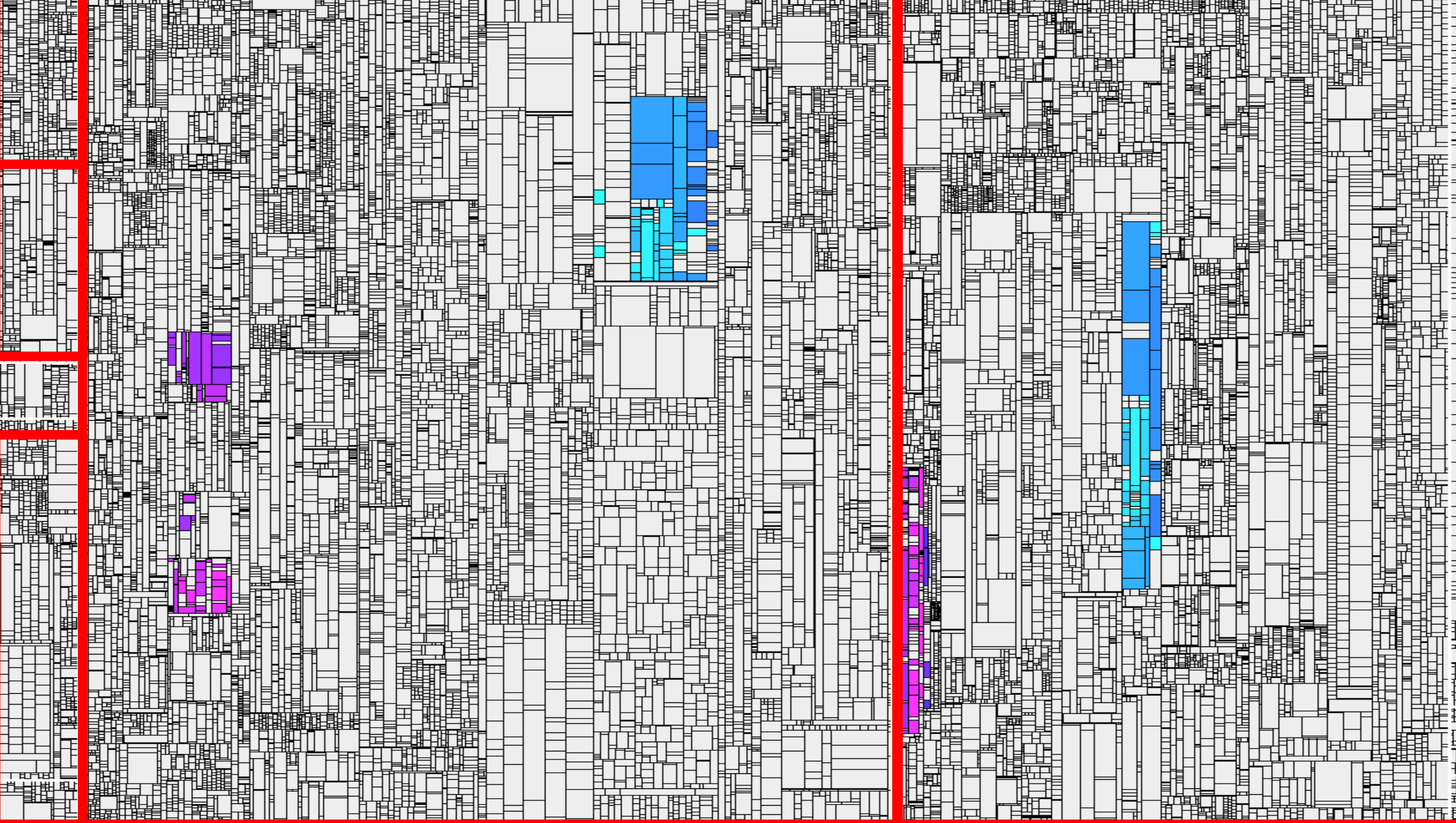

₫

⋣

Ï

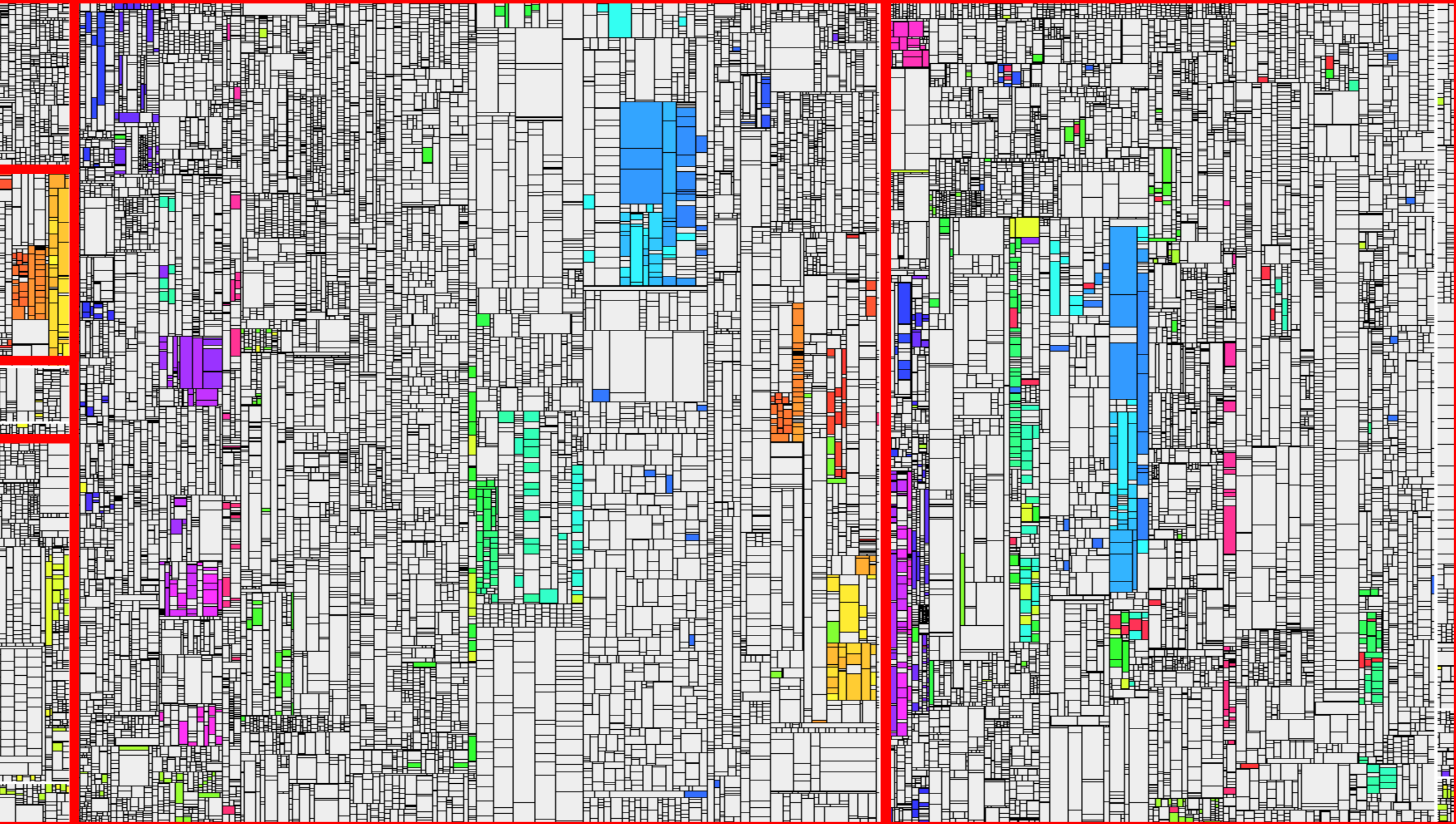

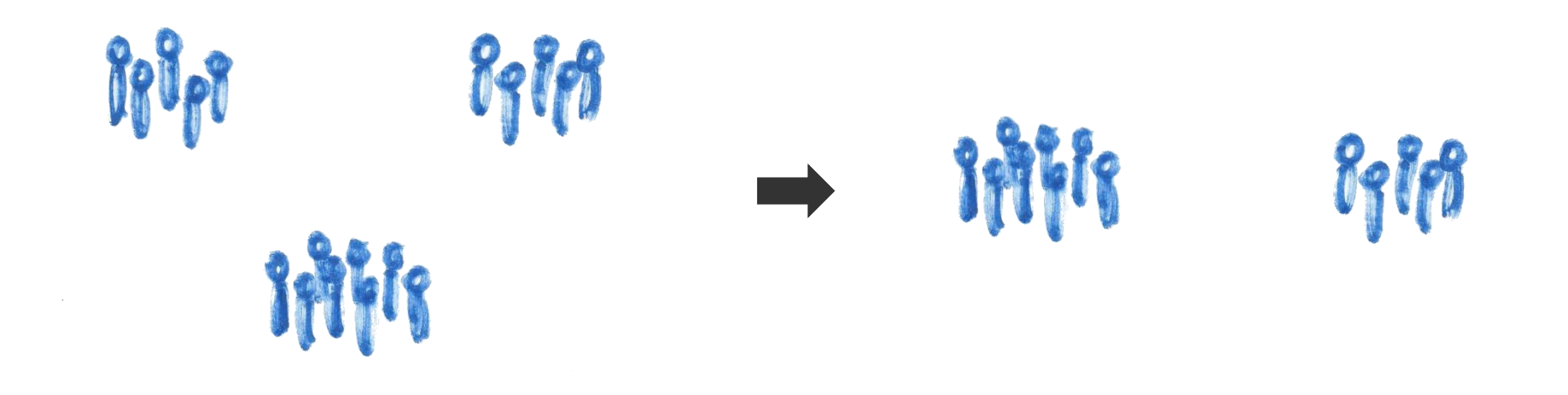

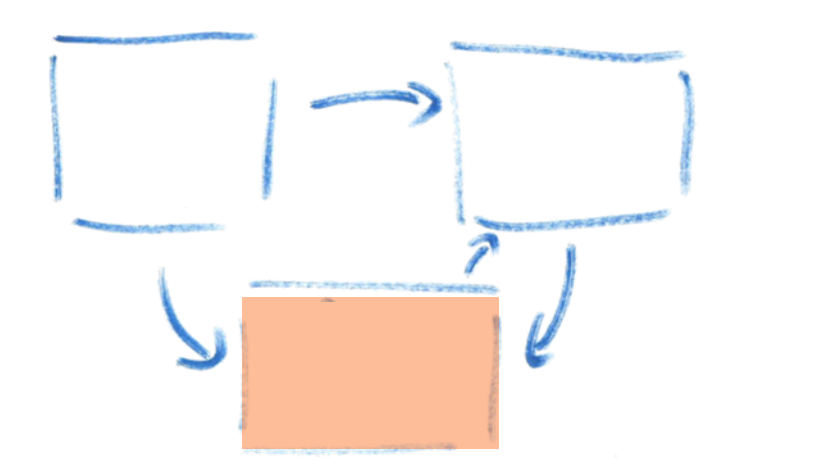

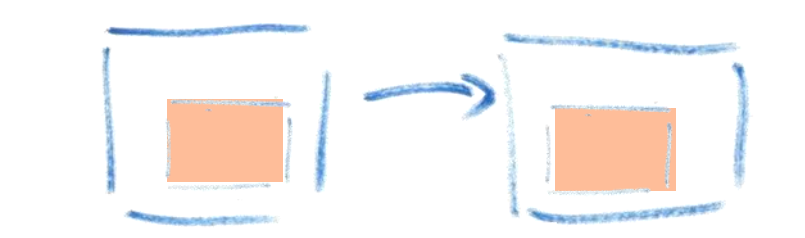

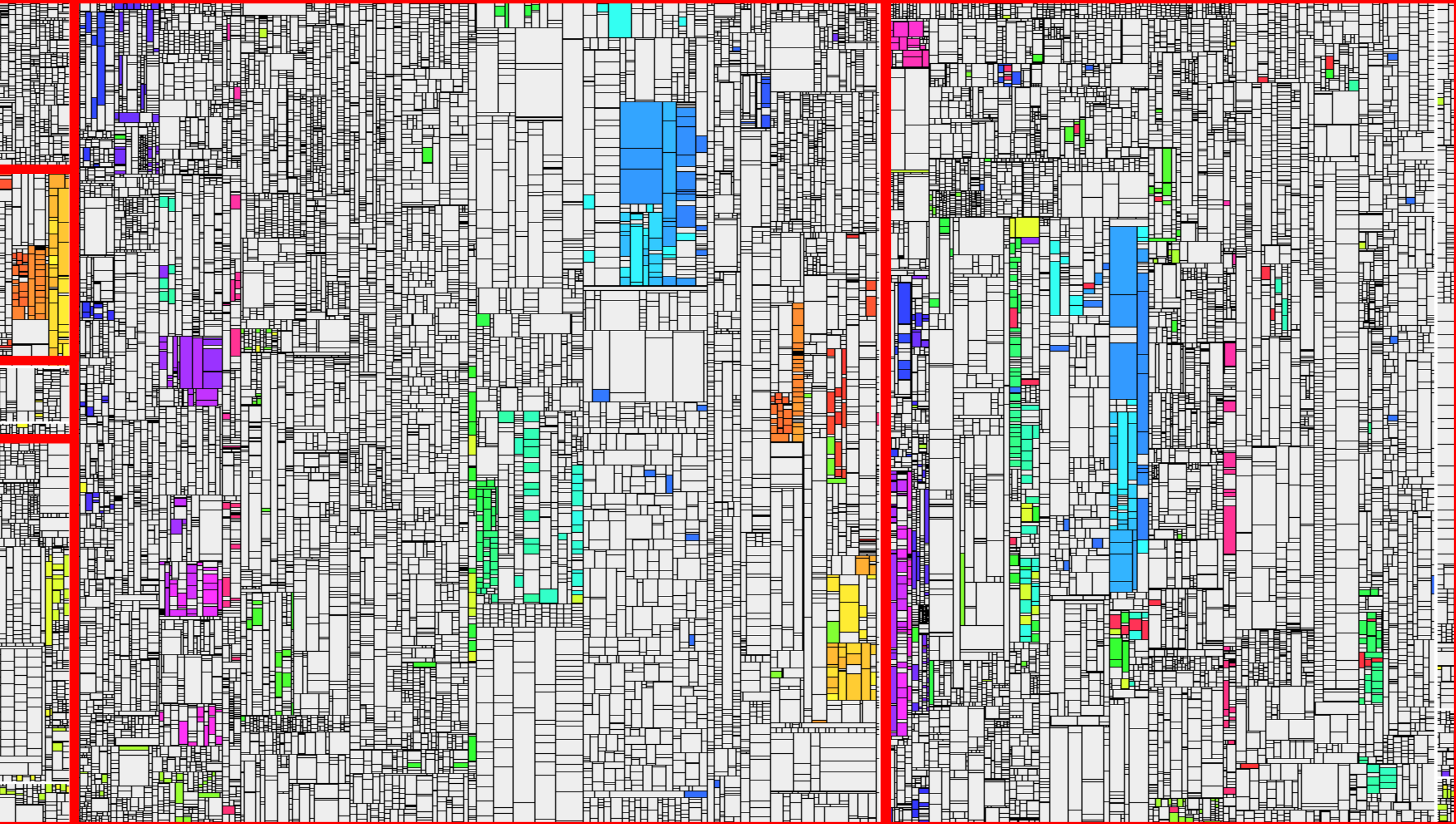

#### $\bigoplus$  Teamscale

Search files, issues, commits **Q** 

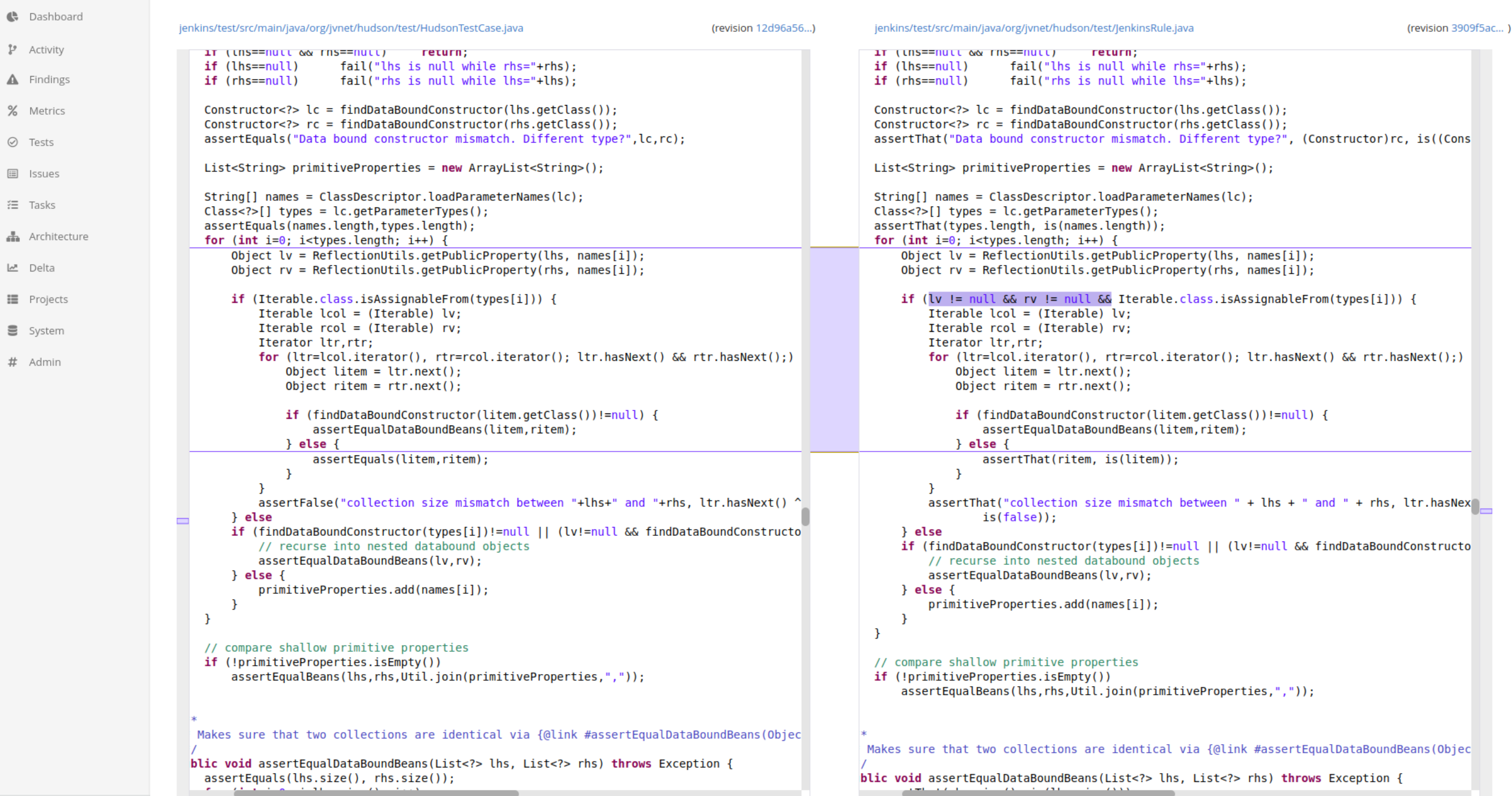

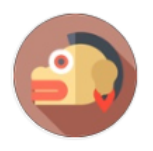

#### Fixed an issue that broke the interactive console under the new class loading scheme

Dec 16 2016

04:18

svn path=/; revision=13900

by Mark Hall as revision f4bb3289 in  $\mathcal V$  main (repository1)

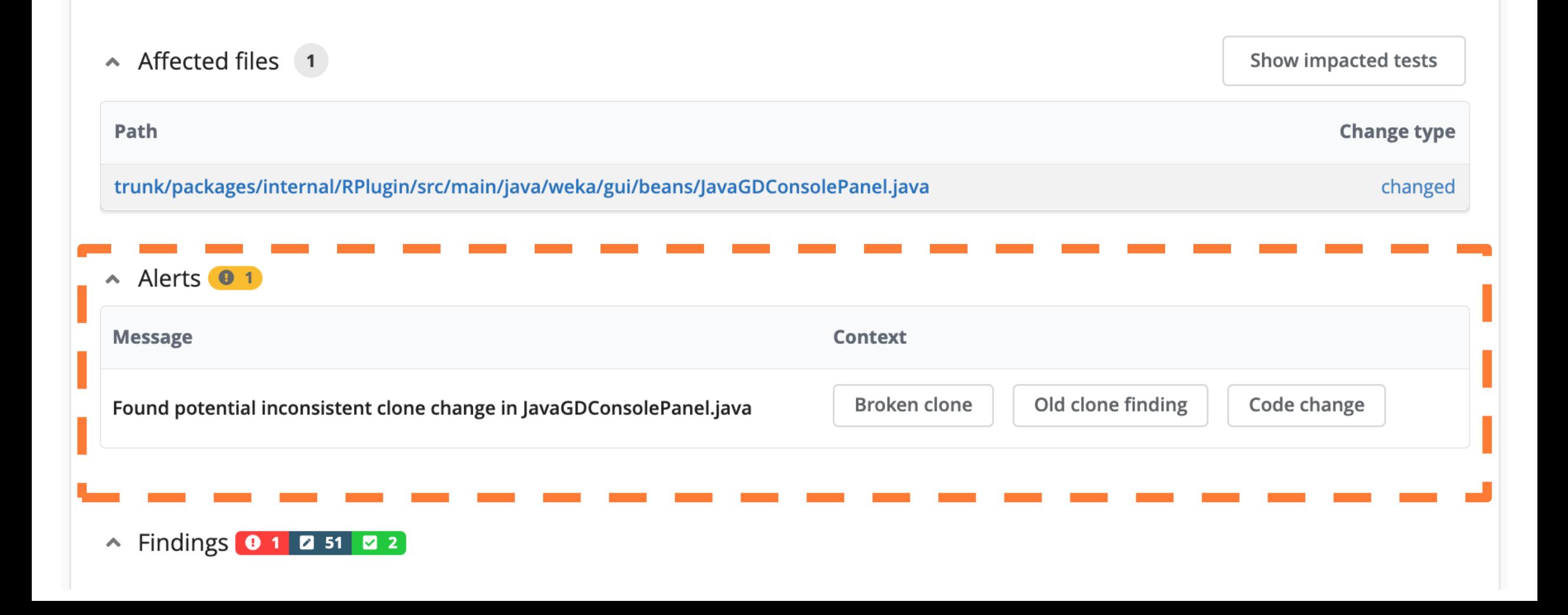

# **Evolution von Produktlinien**

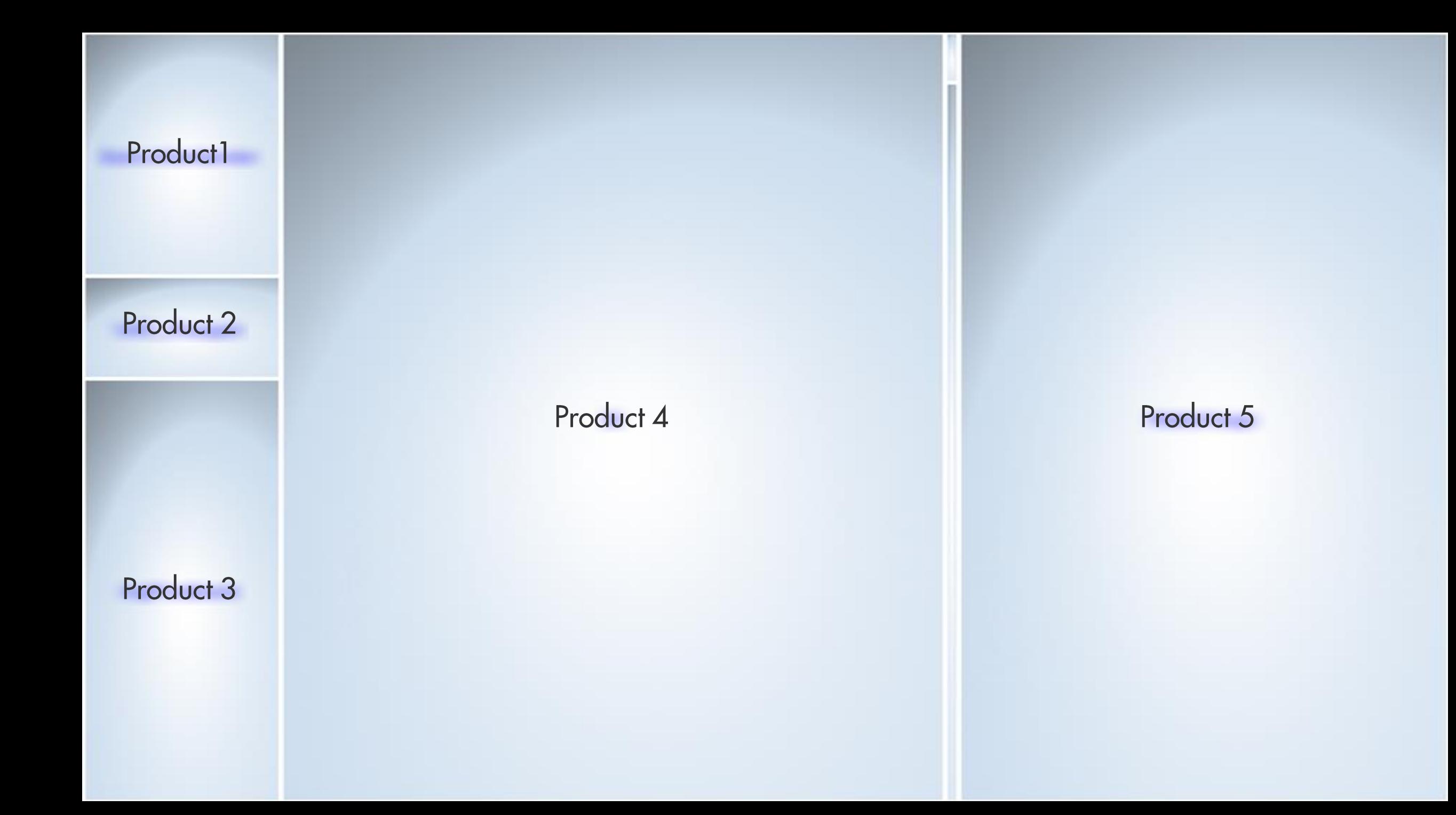

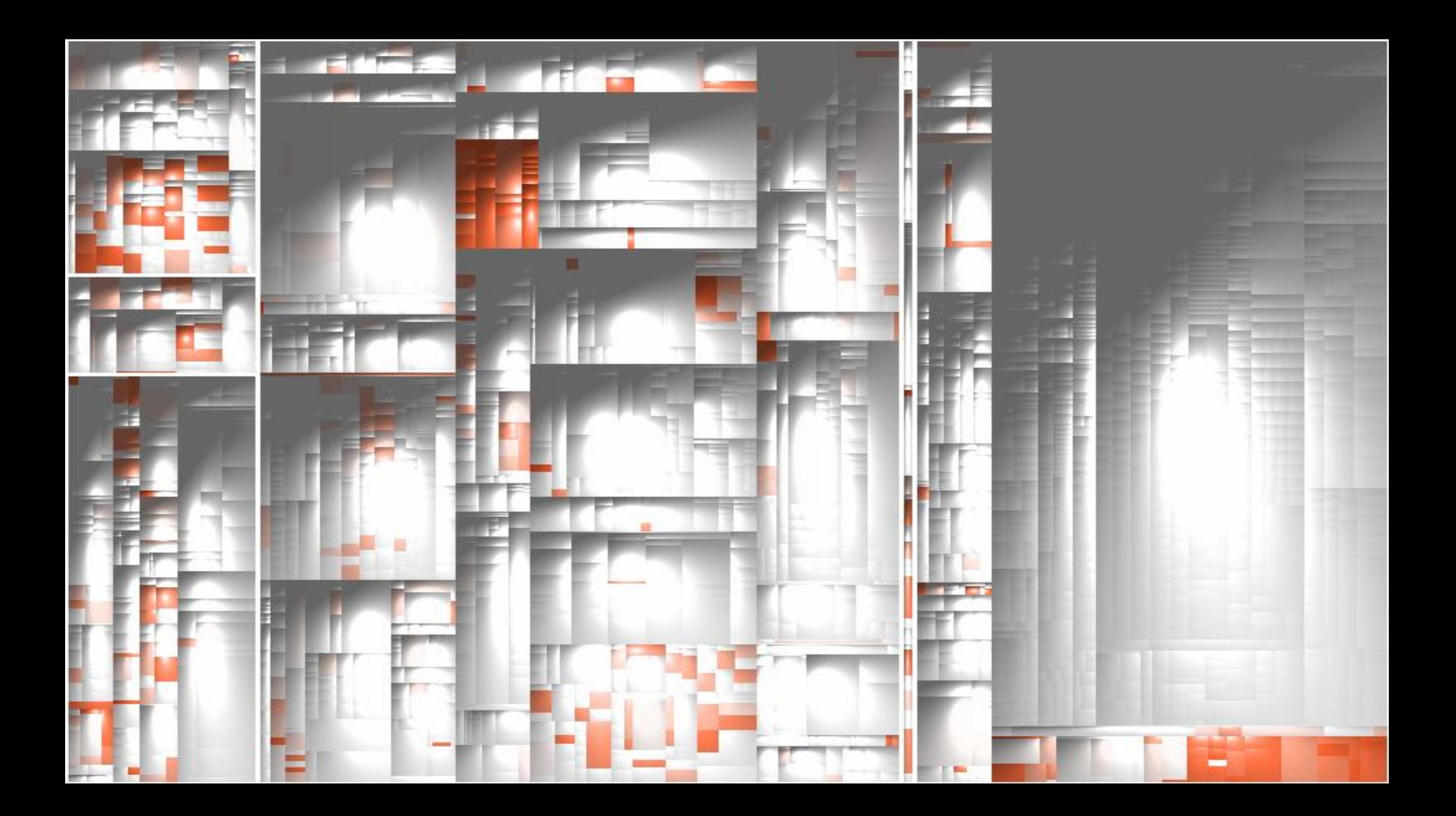

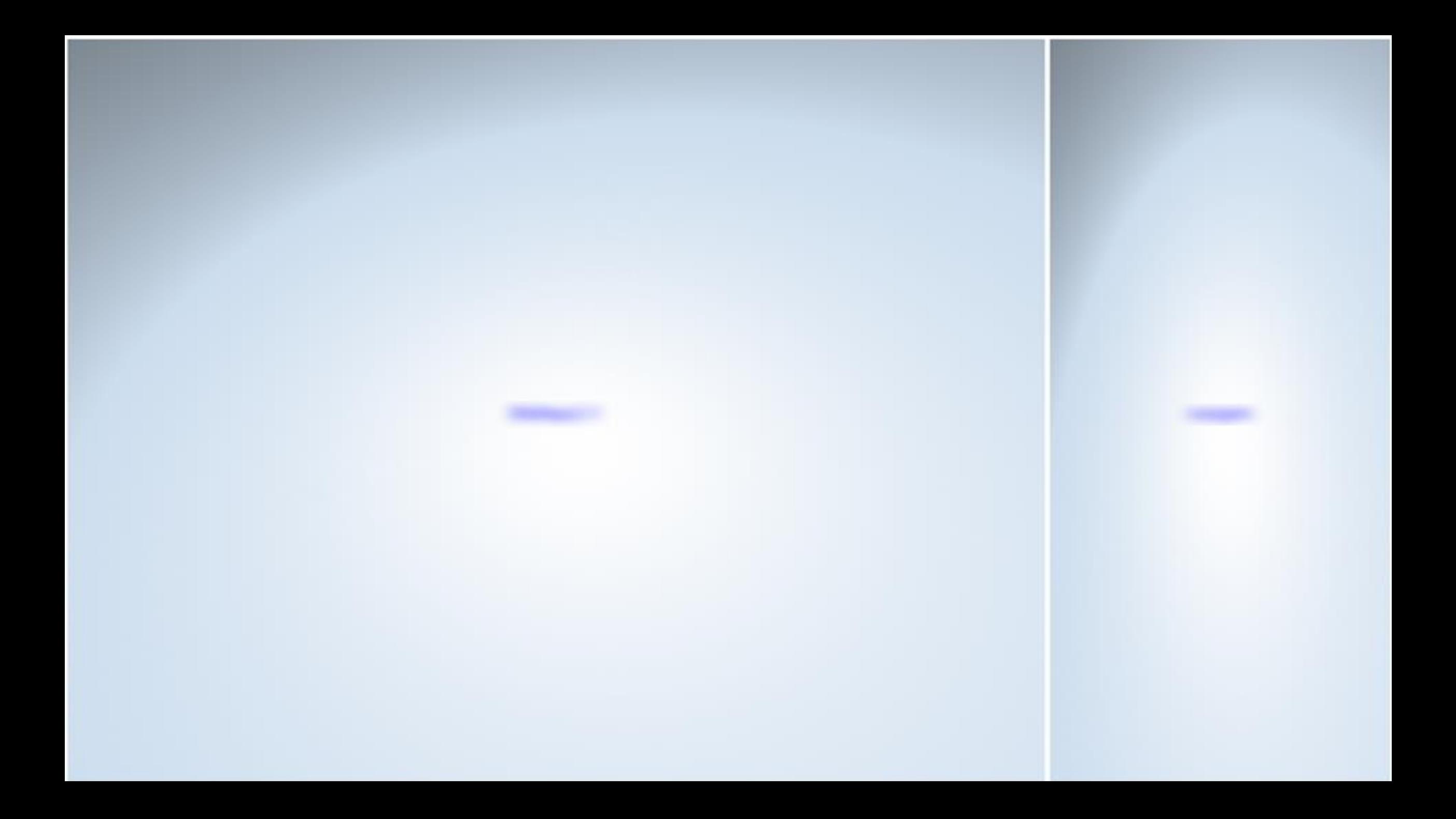

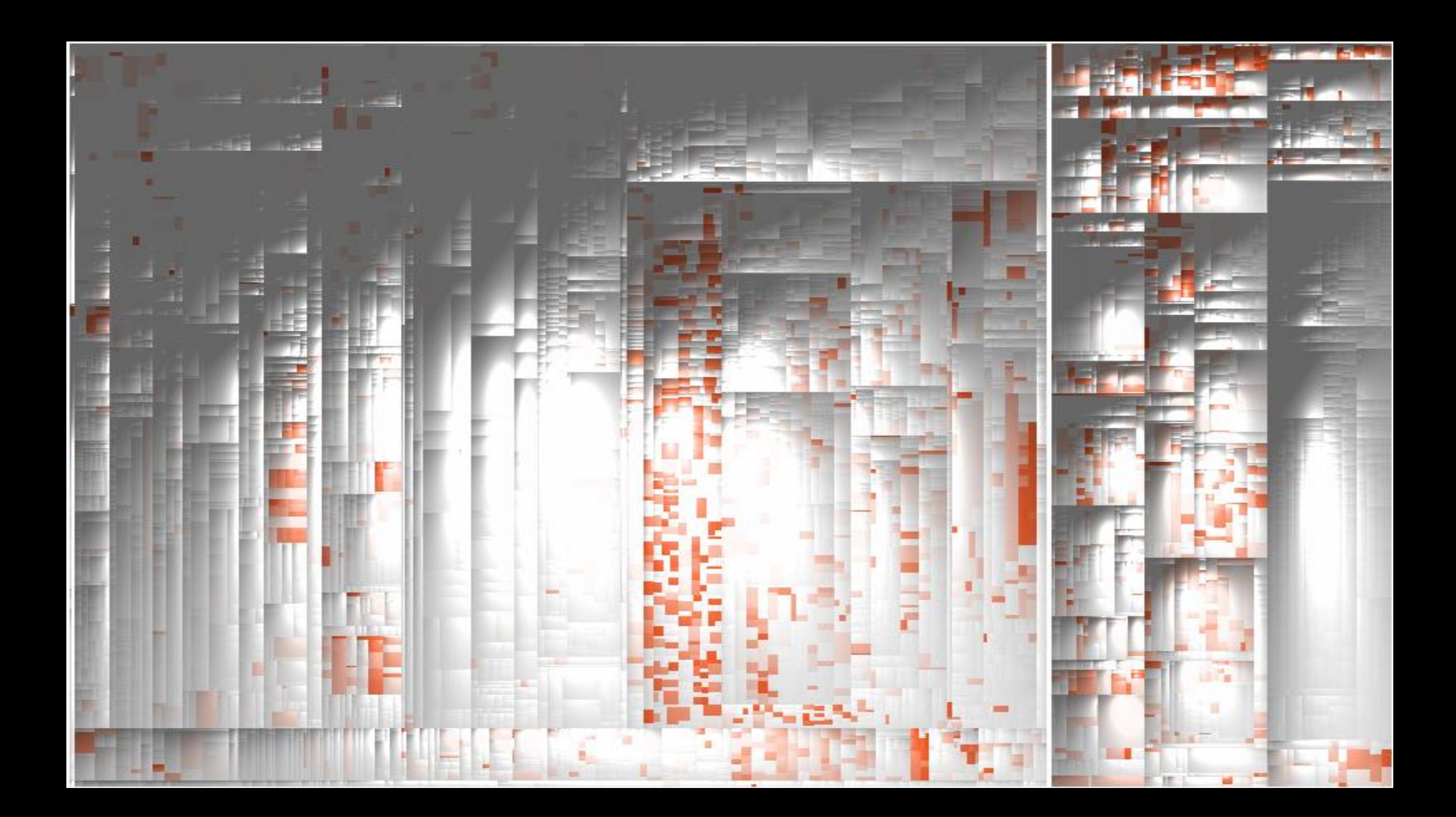

# Software ist mehr als Code

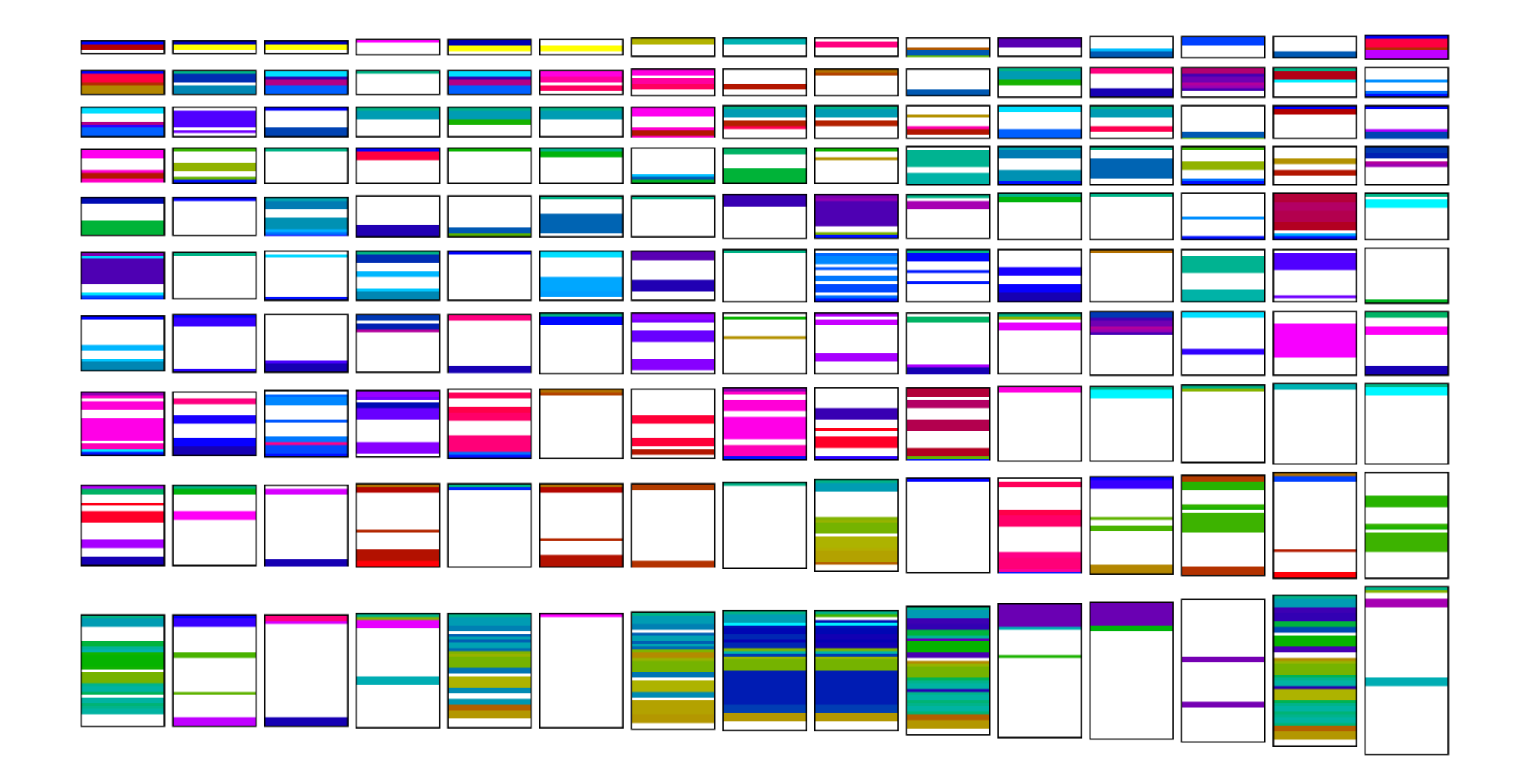

176 use cases in total, 150 contain cloning

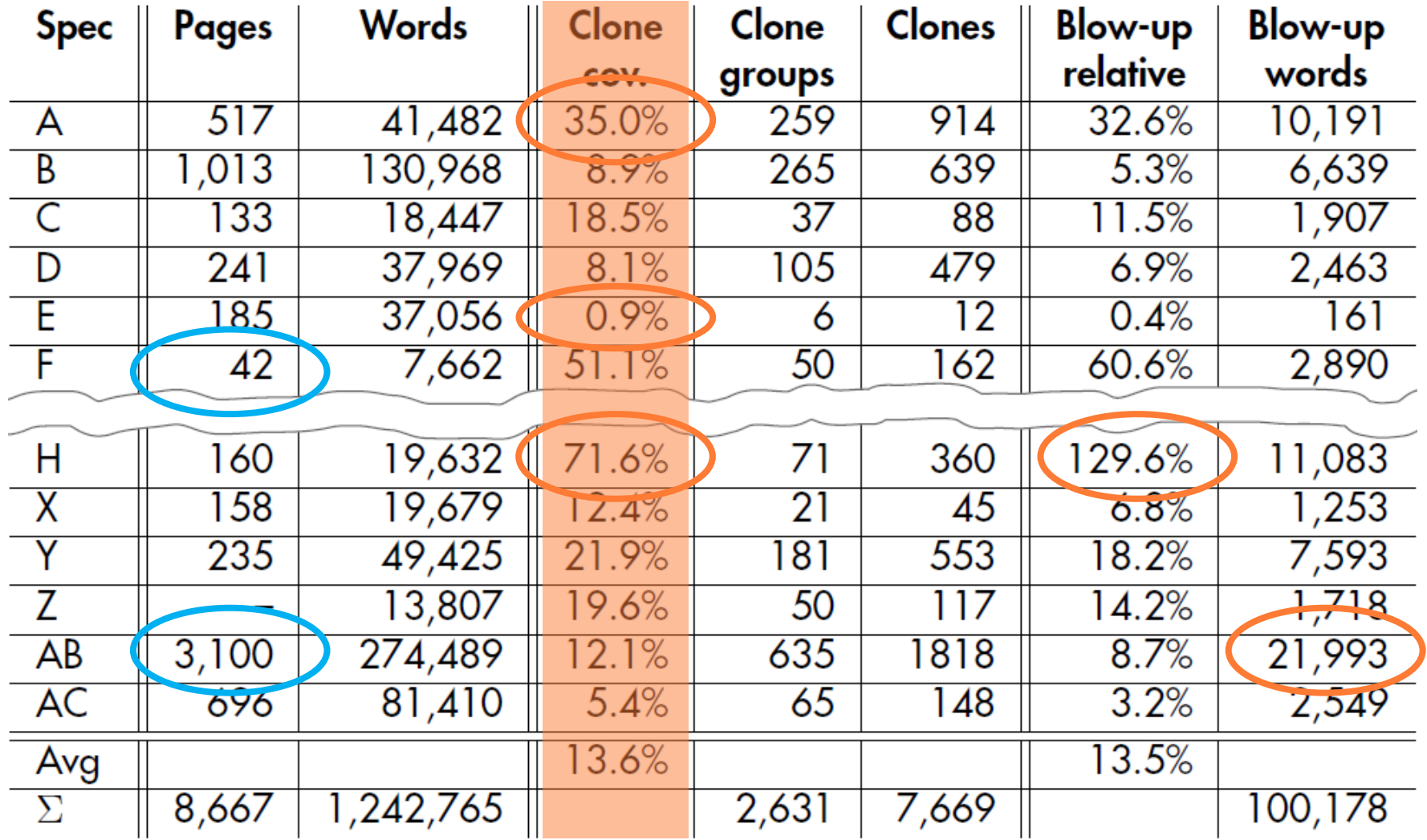

Juergens et al: Can Clone Detection Support QA of Requirement Specs?, ICSE 2010

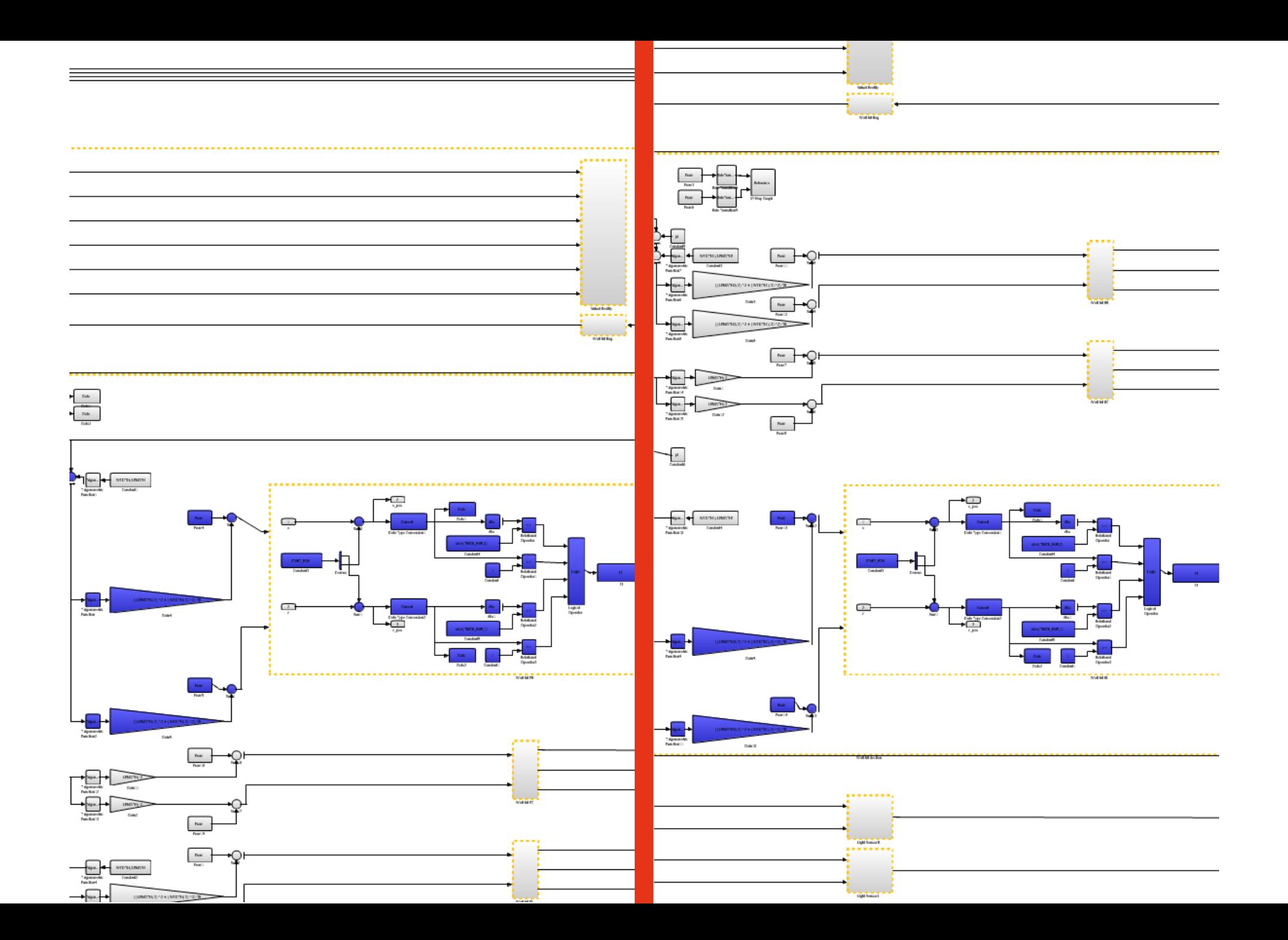

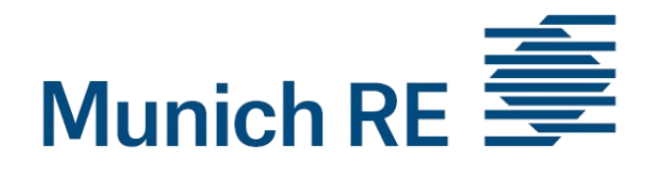

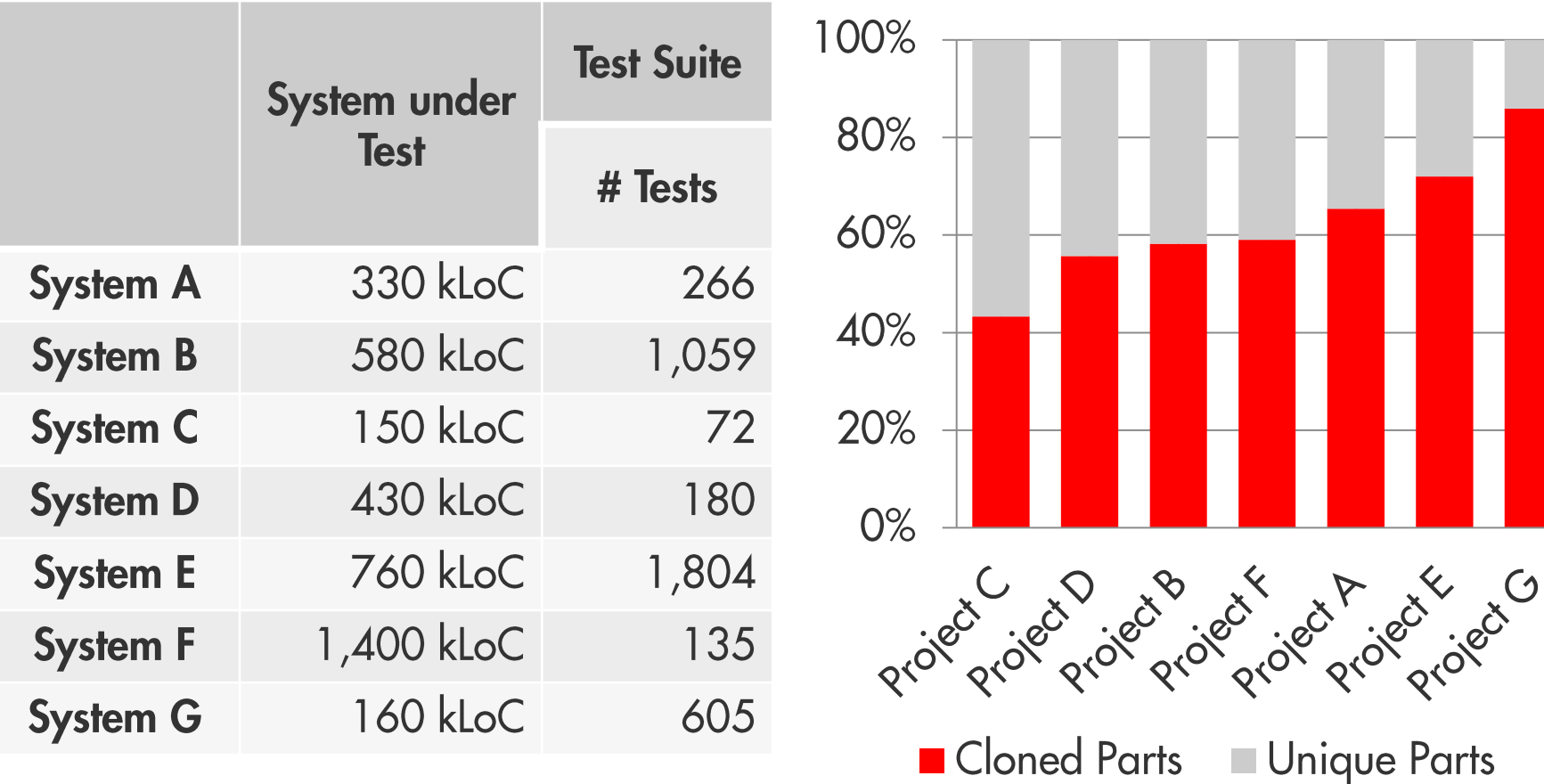

Hauptmann, Juergens et al: Can Clone Detection Support Test Comprehension?, ICPC 2012

# Wie ausprobieren?

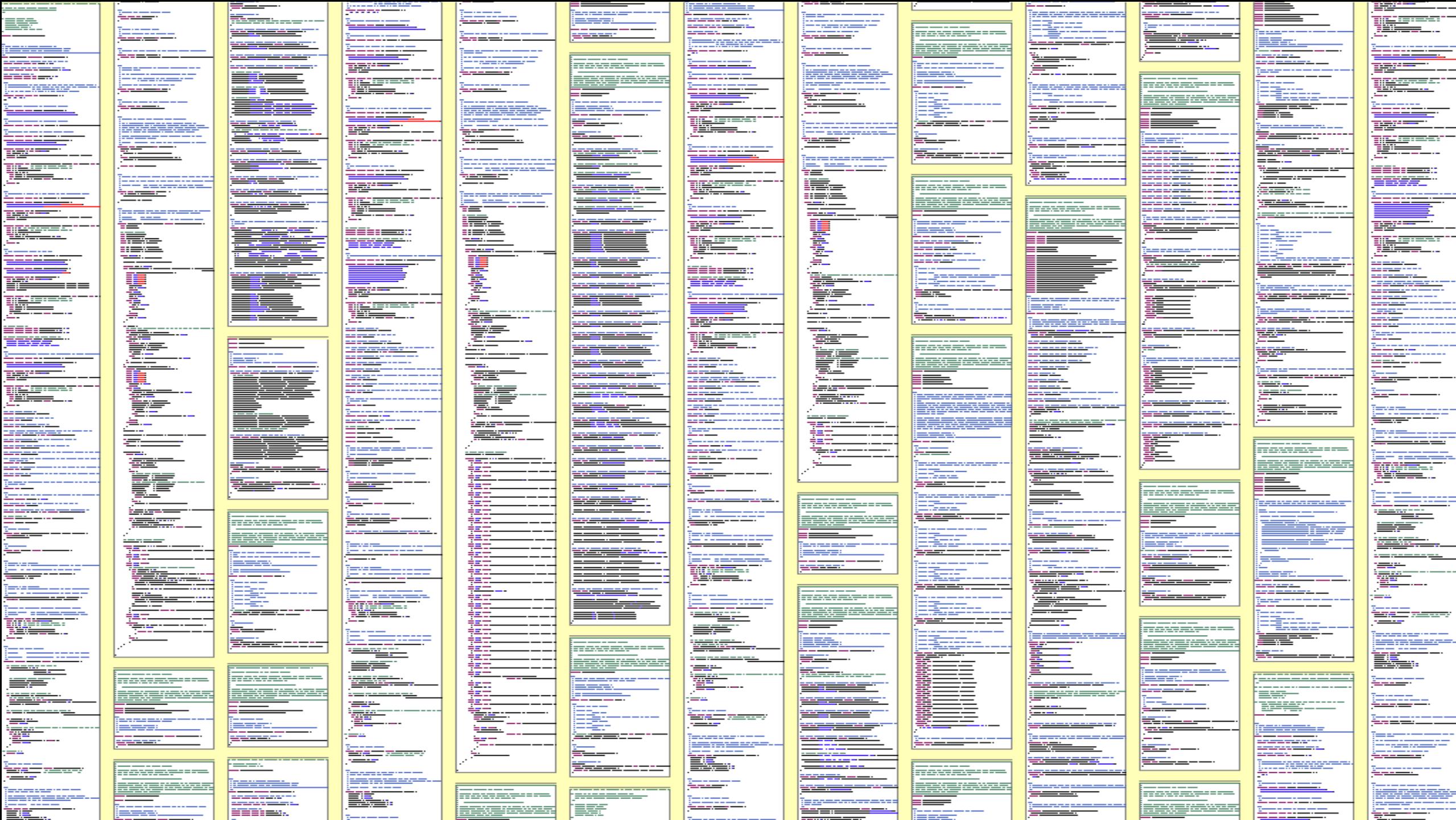

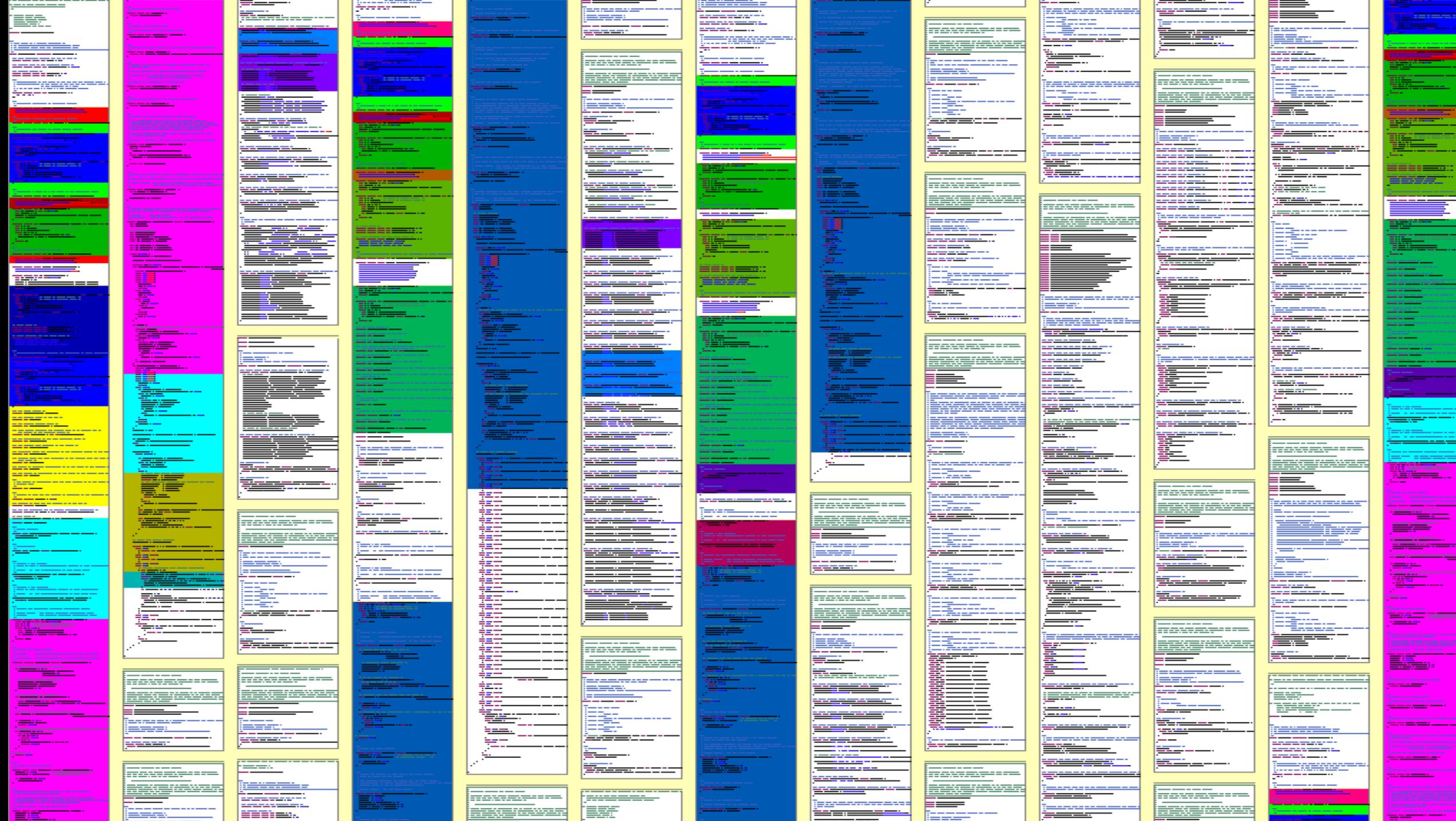

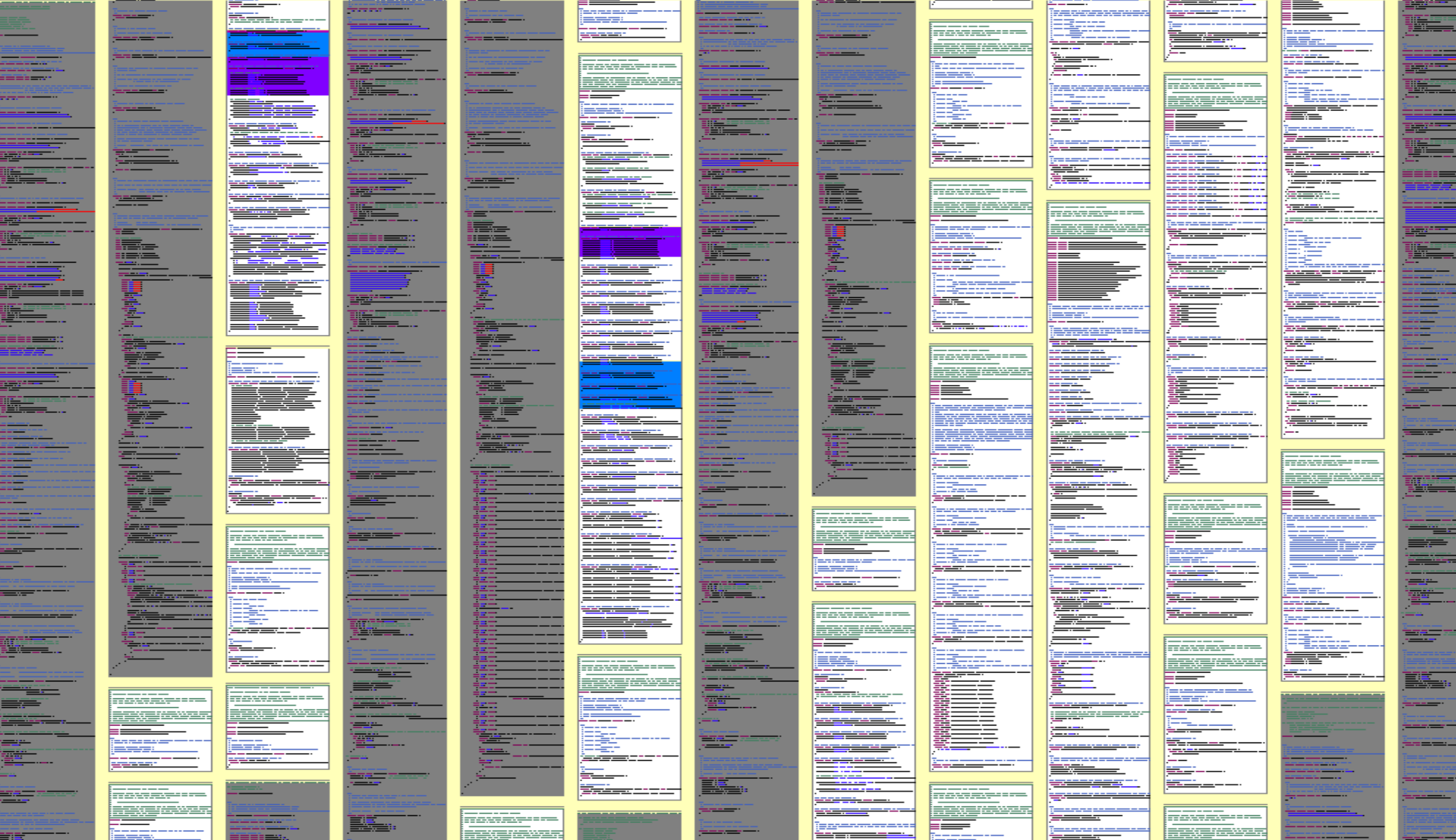

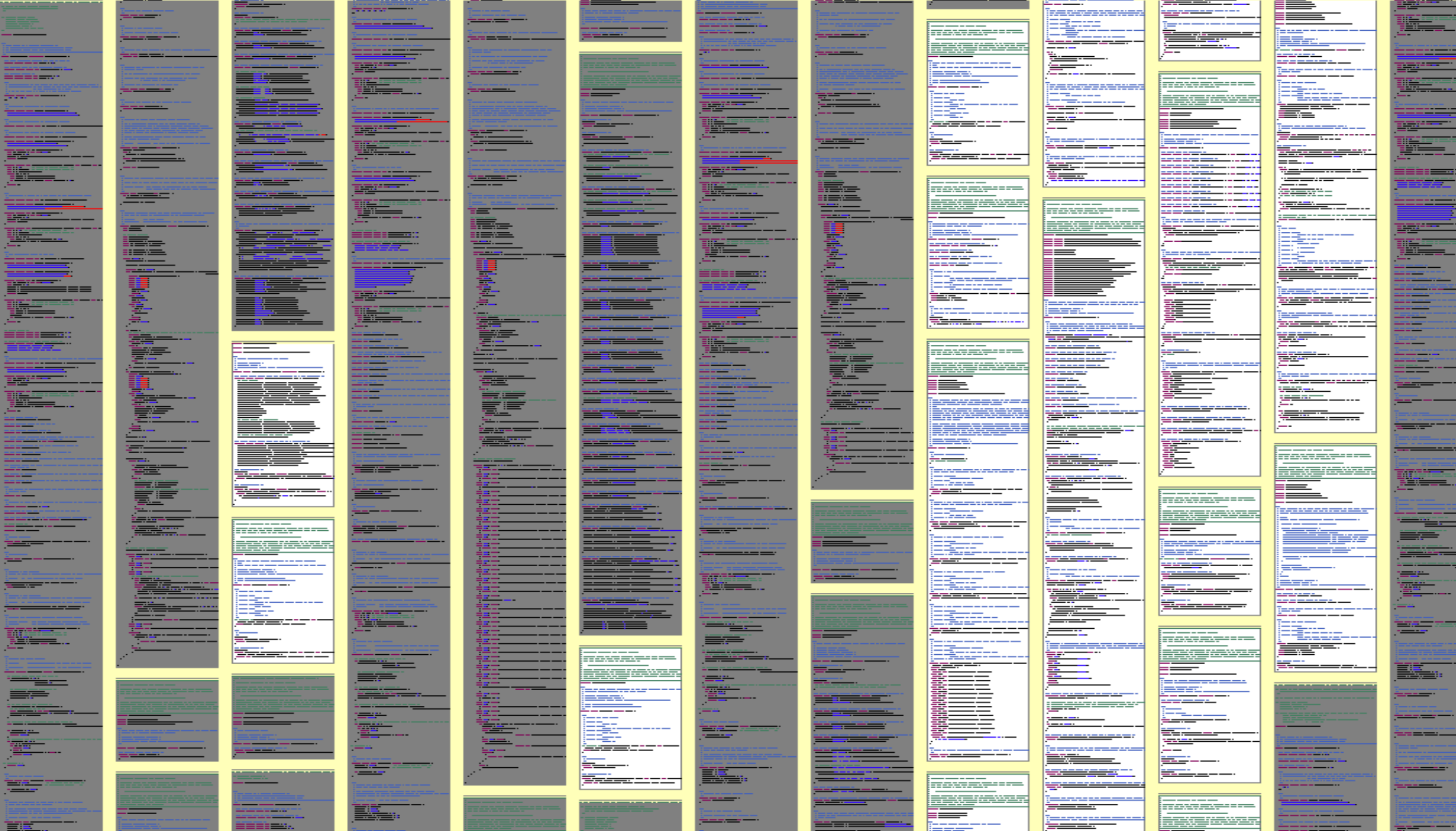

## **CQSE Workshop**

### Copy, Paste und dann ...?

Erfahrung aus 15 Jahren Clone-Detection und -Management

18. Oktober 10:30-12:00 Uhr cqse.eu/clone-2311-oopst

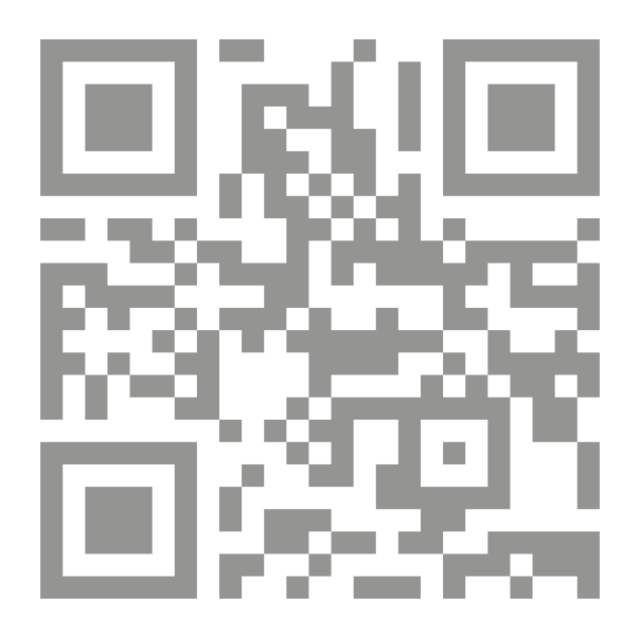

## Kontakt – Freue mich auf Diskussionen ©

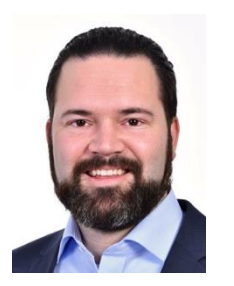

Dr. Elmar Jürgens · juergens@cqse.eu · +49 179 675 3863

CQSE GmbH Lichtenbergstraße 8 85748 Garching bei München www.cqse.eu

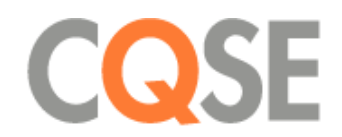